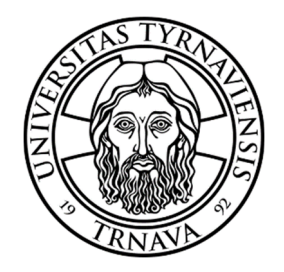

Universität in Trnava Pädagogische Fakultät

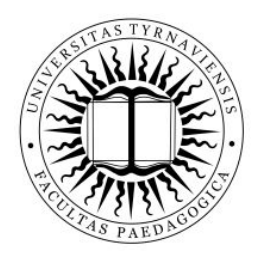

# Sprachlehr- und -lernprogramme im Fremdsprachenunterricht

Mgr. Tomáš Godiš, PhD.

Monographie

2022

## **Begutachter:**

doc. PhDr. Danuša Lisková CSc. Mgr. Jana Juhásová, PhD., univ. docent

Diese Monographie wurde im Rahmen des Projektes VEGA Nr. 1/0262/21 "Künstliche Intelligenz im Fremdsprachen- und Literaturunterricht" erarbeitet.

ISBN: 978-80-568-0540-4

# **Inhaltsverzeichnis**

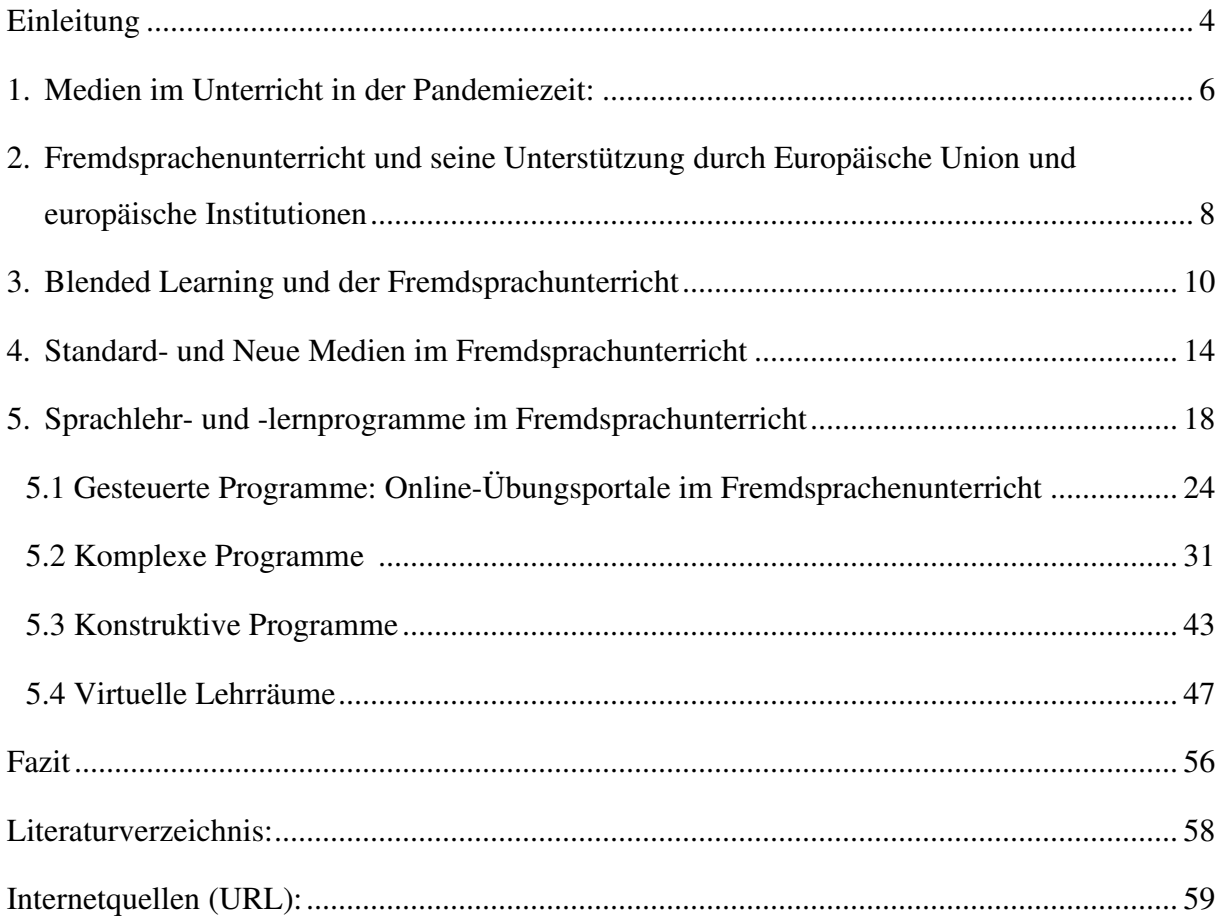

## **Einleitung**

 Dank moderner Technologie konnte sich die heutige Gesellschaft – in solche Form wie wir sie kennen entwickeln. Die Menschen können mithilfe elektronischer Kommunikationsmitteln miteinander (auch trotz großer physischer Distanzen) jederzeit und problemlos kommunizieren, Informationen in unerschöpflichen elektronischen Datenbanken suchen und speichern, Geschäfte auf der ganzen Welt abwickeln, Forschung in verschiedensten Bereichen realisieren, sich unterhalten oder sogar weiterbilden. Gerade die Bildung ist eines der Bereiche, den die moderne Technologie sehr intensiv beeinflusst hat. Das zeigt auch die Zeit der Pandemie und des sog. "Social-Distancings", wo nur dank Computertechnologie und Kommunikationsprogrammen wie Zoom, MS Teams, Webbex und vielen anderen überhaupt möglich war den Unterricht zu realisieren. Gerade diese Zeit hat uns gezeigt, wie bedeutsam und wichtig die moderne Technologie (nicht nur) für die Bildung ist.

Implementation neuer Technologien im Unterricht ist aber kein neuer Prozess. Schon seit 70er Jahren wurden die ersten Medien (z.B.: Radio-, Video- und Präsentationstechnik) im Unterricht eingesetzt. Um die Jahrtausendwende kam auch noch die Computertechnik hinzu. Alle diese Medien sind zum Bestandteil des heutigen Unterrichts geworden und daher werden sie auch als "Standardmedien" bezeichnet. Neben den Standardmedien gibt es auch Neue Medien, deren Basis auf Computertechnologie liegt und die sich in der Form von Computersoftware instrumentalisieren. Es sind also Bildungsprogramme, mobile Applikationen sowie allgemein Lern- und Lehrsoftware. Kenntnisse und Forschung über den didaktischen Nutzen der Medien sammelt heute die didaktische Wissenschaft – Mediendidaktik.

Das vorliegende Werk fokussiert auf die modernen Applikationen (Apps), Sprachlehrund -lernprogramme und ihre Implementation im Unterrichtsprozess. Bis heute gibt es noch kein allgemeines didaktisches Werk, der sich mit diesem Bereich der Medien befassen würde. Daher legt sich dieses Werk zum Ziel, einige Programme näher vorzustellen, ihr didaktisches Potenzial zu analysieren und einige Vorschläge zu ihrem Einsatz im Unterricht zu präsentieren sowie an konkreten Beispielen zu demonstrieren. Gemeint sind damit vor allem tutorielle Programme: Klett, Hueber, Mein-deutschbuch, iSLcollective; komplexe Lehr- und lernprogramme: Duolingo, Babbel, Lingvist; konstruktive Programme: Grammarly und LanguageTool und auch virtuelle Lehrräume: MS Teams, Webex und Zoom. Dem Leser wird also ein komplexes Bild über die heute am meisten benutzten Programme, die an den slowakischen Grund-, Mittel- und Hochschulen eingesetzt werden. Dem Leser (Lehrer, Lehramtsstudenten und allen Interessierten) werden die Funktionen, der Aufbau und die Arbeitsweise mit den typischen Sprachlehr- und -lernprogrammen im Fremdsprachunterricht anhand konkreter Beispiele demonstriert. Das weitere Ziel des Werks ist, dem Lehrer bei der Implementation neuer Sprachlehr- und -lernprogramme im Fremdsprachunterricht zu helfen.

Tomáš Godiš

Trnava, November 2022

## **1. Medien im Unterricht in der Pandemiezeit:**

Die globale Pandemie und daraus erschlossene Maßnahme des sog. "Social-Distancing" haben den Unterricht radikal verändert. Die Pandemie-Zeit 2020-2022 wird in die didaktische Geschichte als die Zeit des "Homeschoolings" oder "Distanzunterrichts" eingehen - also eine Zeit, wann die Schüler und die Studierenden nicht in der Schule oder Uni, in der Klasse oder in einem Hörsaal, sondern zu Hause vor dem Bildschirm gebildet wurden. Der Unterricht verlief durch unterschiedliche Informations- und Kommunikationstechnologien dem Computer, Handy oder Tablet, mit Programmen wie MS Teams, Webex, Zoom, Skype, Moodle und vielen anderen.

Der Distanzunterricht war zu dieser Zeit aber keine Besonderheit, denn es gab schon vor der Pandemie etliche Bildungsinstitutionen, die auf der online-Basis ihren Unterricht angeboten haben. So boten z.B. die "Universität für applizierte Wissenschaften - Euro-FH" (Quelle: URL 13) oder die Fernuniversität in Hagen (Quelle: URL14) das Studium komplett in Distanzform an. Es muss aber bemerkt werden, dass der Distanzunterricht ausschließlich an den Universitäten und Hochschulen, nicht jedoch an den Mittelschulen oder Grundschulen heimisch war. Für den niedrigeren Bildungsbereich war der Online-Unterricht also eine Neuheit.

Der Übergang zum Distanzunterricht war sehr schnell – praktisch über Nacht mussten die Schulen ihre Unterrichtsform ändern. Viele Bildungsinstitutionen waren für einen solchen raschen Übergang gut vorbereitet und die Änderung verursachte ihnen keine größeren Probleme. Doch es gab auch Institutionen, die mit etlichen Problemen zu kämpfen hatten. Zu den bedeutendsten Problemen zählten folgende:

**Das erste Problem** war die nicht vorhandene oder veraltete technische Infrastruktur – also alte Computertechnologie sowie schlechte (langsame) Internetverbindung. Dieses Problem betraf aber nicht nur die Schulen, sondern auch die Haushalte der Schüler oder Studierenden. Es gibt nämlich immer noch viele Familien (oft am Rande der Armut), die sich einen Computer oder moderne Technologie einfach nicht leisten können. Das verursachte, dass viele Schüler an dem Distanzunterricht (nicht selbstverschuldet) nicht teilnehmen konnten. Der Online-Unterricht zeigte auch das Problem mit seiner Organisation. Vor allem große Familien mit mehreren schulpflichtigen Kindern hatten einfach nicht genug Geräte, damit sich diese an dem Unterricht beteiligen konnten, denn der Unterricht lief für alle Schüler gleichzeitig. Viele Schulen haben es versucht, mit einfacher Aufnahme der Unterrichtstunden - und Bildung eines "Lehrarchivs" auch dieses Problem zu beheben. Solche Lösung ermöglichte wenigstens eine Anteilnahme an dem Unterricht, auch wenn dem Schüler keine Interaktion angeboten werden konnte.

**Das zweite Problem** war auf der Seite der Lehrkräfte und betraf die mangelnde Medienkompetenz. Viele Pädagogen mussten nämlich zuerst Schulungen (oft in Form von Webinaren) absolvieren, um den Distanzunterricht überhaupt realisieren zu können. Dieses Problem zeigte auch ein mangelndes Angebot an Weiterbildungskursen für Lehrer in diesem Bereich. An dieser Stelle muss betont werden, dass die Studierenden des heutigen pädagogischen Studiums oft nur theoretische Kenntnisse über digitale Unterrichtsmedien erlernen, jedoch fehlt ihnen die praktische Fertigkeit. Wenn sie dann als fertige Lehrer in die Unterrichtspraxis kommen, sind sie nicht fähig theoretische Kenntnisse in die praktische Fertigkeit umzusetzen. Das betont auch die slowakische Didaktikerin Juhásová: "*Obwohl Lehramtsstudenten oft gute theoretische Kenntnisse aus dem Bereich der Didaktik verfügen (was sie in diversen Tests auch beweisen) haben sie Probleme, diese in der Unterrichtspraxis praktisch umzusetzen*" (Juhásová 2019: 89).

Die Europäische Union (EU), deren Mitglied auch die Slowakische Republik ist, versucht alle diese Probleme zu beheben, indem sie verschiedene Projekte für Erneuerung der technischen Infrastruktur an den Schulen (in der ganzen EU) mitfinanziert oder neue Euro-Projekte ausschreibt, wo die Schulen finanzielle Unterstützung beantragen können. Zu solchen Projekten gehört auch das Projekt "Renew Europe", welches im Jahr 2020 ins Leben gerufen wurde (Quelle: URL1). Für den Bildungsbereich in der Slowakei sind aus diesem Projekt mehr als 892 Millionen Euro vorgesehen – insbesondere für Investitionen und Systemreformen (also auch für die Erneuerung der technischen Infrastruktur) (Quelle: URL2). Das Ziel dieses Projektes ist also, die Schulen mit den neuesten Technologien und starker Internetnetzverbindung auszurüsten und so den elektronischen Unterricht für jeden Schüler und Studierenden zugänglich zu machen. Auch bei dem Problem mit der mangelnden medialen Kompetenz der Lehrer versucht die EU zu helfen, indem sie Institutionen schafft, die die Lehrer weiterbilden können oder indem sie Weiterbildungskurse mitfinanziert. Die slowakische Institution "NIVAM" (Nationaler Institut für die Bildung und die Jugend) sowie etliche slowakische Universitäten bietet den Lehrern die Möglichkeit, sich neben anderen auch im Bereich der Medien weiterzubilden und so ihre mediale Kompetenz zu verbessern. An dieser Stelle muss betont werden, dass es auch in die Zukunft hinaus eine wichtige Aufgabe der Bildungsinstitutionen (den Universitäten, Hochschulen oder Bildungszentren) wird, ihre Studierenden (die künftigen Lehrer) qualitätvoll auch im Bereich der medialen Kompetenz auszubilden. Zudem müssen diese Institutionen auch den schon ausgebildeten Lehrern eine Unterstützung im Weiteraufbau dieser Kompetenz z.B. in Form verschiedener Workshops oder Weiterbildungskursen anbieten.

# **2. Fremdsprachenunterricht und seine Unterstützung durch Europäische Union und europäische Institutionen**

 Europäische Union ist eine politisch-gesellschaftliche Gruppierung und eine multikulturelle Gesellschaft, die aus 27 europäischen Staaten besteht. Auch andere Staaten wie Makedonien, Albanien, Serbien oder die Ukraine streben die Mitgliedschaft an und gelten als Kandidatensstaaten für die Mitgliedschaft in der EU. In der EU (27 Mitgliedsländer) leben insgesamt 440 Millionen Menschen, die mit 24 offiziellen und 150 inoffiziellen Sprachen sprechen. Die am meisten gesprochene Muttersprache in der EU ist Deutsch mit ungefähr 100 Millionen Muttersprachlern und, wie auch in der restlichen Welt üblich ist, gilt auch in der EU das Englische als Lingua Franca (Quelle: Sprachpolitik der EU online: URL3). In einer multinationalen Gesellschaft wie der in der EU, wo es keine physischen Grenzen gibt und die gemeinsamen Kontakte einen besonderen Wert darstellen, ist es nötig mehr Sprachen zu kennen. Insbesondere die Sprachen der ökonomisch sowie kulturell einflussreichsten Ländern – also Deutsch, Französisch, Italienisch oder Spanisch. Viele Projekte der EU unterstützen sogar Kurse der Sprachen in der Grenzregion. Dank des EU-Projekts der österreichischslowakischen Zusammenarbeit "Interreg Slovakia-Austria" lernen heute in der slowakischösterreichischen Grenzregion die österreichischen Kinder im Kindergarten Slowakisch und slowakische Kinder Deutsch (Quelle: Europäisches Parlament online: URL4).

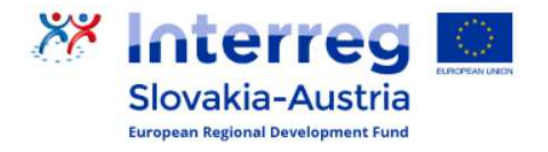

Abb1: Logo des Projektes "Interreg Slovakia-Austria"

Quelle: https://sk-at.big-projects.eu

 Die EU fördert die Sprachvielfalt, was auch ihre Sprachpolitik beweist. Auf dem Summit der EU in Lissabon im 2000 und Barcelona im 2002 wurden Deklarationen erlassen, wo konkrete Ziele im Bereich des Sprachunterrichts erlassen wurden. Das bedeutendste Ziel ist, jedem Bewohner der EU das Recht zu sichern, außer seiner Muttersprache auch zwei weitere Fremdsprachen zu erlernen. "*Die Kenntnis mehrerer Fremdsprachen wird als eine der Grundfertigkeiten verstanden, die sich alle Bürger der EU aneignen müssen, um ihre Chancen auf dem Arbeitsmarkt zu erhöhen*" (Quelle: Informationslisten des EU-Parlaments online: URL5). Die EU unterstützt die Fremdsprachbildung auch finanziell - durch verschiedene Projekte aus dem "Europäischen sozialen Fond" oder durch direkte Finanzierung der technologischen Infrastruktur diverser Bildungsinstitutionen (z.B. Sprachlaboratorien oder Übersetzungssoftware, usw.). Europäische Kommission hat sogar Sprachinstitutionen zur Unterstützung der Sprachforschung und Sprachunterricht gegründet. Zu diesen Institutionen gehören MERCATOR (Europäisches Forschungszentrum für Mehrsprachigkeit und Sprachunterricht) sowie ECML – (Europäisches Zentrum für moderne Sprachen der Europäischen Kommission). Beide diese Institutionen befassen sich unter anderem mit der Didaktik und Methodik des Fremdsprachunterrichts, erforschen Sprachsysteme, produzieren verschiedene Materialien für die Fremdsprachlehrer, beheben Probleme beim Unterrichten und haben auch den Rahmen für Bewertung der Sprachkenntnisse der Sprachbenutzer geschaffen – den "Europäischen Referenzrahmen für Sprachen" (eng.: CEFR – Common European Framework of Reference for Languages). Dank dem System CEFR könnten in allen Mitgliedstaaten einheitliche Vorgehensweisen bei dem Unterricht geschaffen werden. Die Sprachkurse und Sprachunterricht der jeweiligen Sprachniveaus müssen in allen Mitgliedsländern der EU den Qualitätsstandard des CEFR-Systems entsprechen – was Einheit in die Methodik und Vorgehensweisen im Fremdsprachunterricht gebracht hat (Quelle: CEFR-Dokuments, online URL 6). Diese Einheit brachte allen Sprachbenutzer innerhalb der EU einen enormen Vorteil – insbesondere bei der Stellensuche auf dem Arbeitsmarkt innerhalb (aber auch außerhalb) der EU.

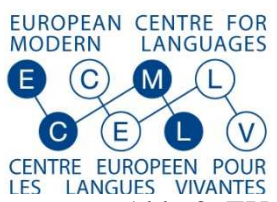

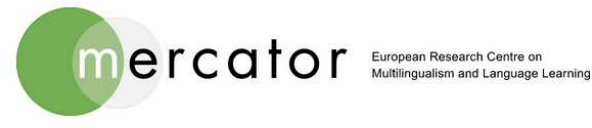

Abb. 2: EU - Institutionen der Sprachforschung

Quelle: www.mercator-research .eu

Auch dank der Förderprogramme der EU ist es gelungen, viele slowakische Schulen mit modernen Technologien auszurüsten (z.B.: mit interaktiven Tafeln, Computertechnik, Sprachlern- und Lehrprogrammen, Sprachlaboratorien, Videotechnik, Präsentationstechnik …) und so einen Standard in dem elektronischen Unterricht zu schaffen. Moderne Technologien und ihr Einsatz im Unterricht ist (wie schon erwähnt wurde) kein neues Phänomen, sondern ein schon langjähriger Prozess. In der Fremdsprachdidaktik werden von verschiedenen Didaktikern unterschiedliche Namen für diese Technologien verwendet. Bei den Didaktikern Dohnicht als "*Unterrichtsmedien*" (vgl. Dohnicht 2014: 164), Lecke als "*Medien*" (vgl. Lecke 2016: 45) und Roche als *"didaktische Medien"* (vgl. Roche 2008: 246). Alle diese Benennungen bezeichnen die digitalen Technologien nicht exakt. Laut dem Wörterbuch Duden wird der Begriff Medium als "*eine Einrichtung, organisatorischer und technischer Apparat für die Vermittlung von Meinungen, Informationen, Kulturgütern*" definiert (Duden online: URL 7). Zu solchen Medien zählen also außer den elektronischen Informationsträgern auch gedruckte Bilder, Zeichnungen, Fotos, Bücher, Zeitungen, Texte, aber auch haptische Informationsträger. Um die digitalen Technologien im Unterricht exakt zu beschreiben, wird in diesem Werk der Begriff "digitale Unterrichtsmedien" benutzt. Digitale Unterrichtsmedien werden dabei als alle elektronische Informationsvermittler - alle Geräte, die zur Aufzeichnung, Berechnung, Verarbeitung und Vermittlung von digitalen Inhalten zu Unterrichtszwecken verstanden. (vgl. Landesmedienzentrum, online: URL 8). Digitale Unterrichtsmedien ermöglichen dem Lehrer und dem Schüler neues Wissen anschaulicher und effektiver zu vermitteln und unterstützen auch den Erwerb nicht nur neuer Informationen, sondern auch Fertigkeiten. Kilian und Arnold betonen auch, dass "*didaktische Medien auch positiv auf die Konzentration bzw. Aufmerksamkeit der Schüler einwirken, wecken ihr Interesse an Sprache als Kommunikationsmittel und sind mit einer höheren Lernmotivation verbunden*" (Kilian, Arnold 2018: 205). Erdmenger typologisiert die Medien auf "*Lehrmittel*" – die dem Lehrer helfen, den Unterrichtsstoff zu vermitteln und "Lernmittel" – die den Studenten bei der Lernaktivität zu Hause oder in der Schule unterstützen (vgl. Erdmenger 1997: 4).

#### **3. Blended Learning und der Fremdsprachunterricht**

Digitale Unterrichtsmedien sind vom Fremdsprachunterricht nicht mehr wegzudenken. Zu den wichtigsten gehören heute Standardmedien wie das Radio, Fernsehen, Video, Präsentationstechnik (z.B. Beamer), Computer mit Zubehör oder interaktive Tafel. Zu den Neuen Medien im Unterricht werden heute Computertechnologien, Tablets, Handys sowie Sprachlehr- und -lernprogramme, Online-Portale der Übungen und anderer Sprachsoftware gezählt. Gerade Sprachlehr- und -lernprogramme sowie Online-Portale der Übungen werden an den Schulen immer öfter eingesetzt. Digitale Unterrichtsmedien ermöglichen dem Lehrer seinen Unterricht nicht nur effektiver und kreativer, sondern auch (verglichen mit traditionellem Unterricht ohne Einsatz der Medien) motivierender zu gestalten. Zudem ermöglichen digitale Unterrichtsmedien neue Methoden und Vorgehensweisen im Fremdsprachenunterricht zu entwickeln.

Dank des Einsatzes von Medien wandelt der traditionelle zu einem modernen computergestütztem Fremdsprachunterricht. Aber der einfache Einsatz digitaler Technologie im Unterrichtsprozess ohne didaktischen Konzept, relevante Lehrmethodik, definierte Lehrund Lernziele, Reflexion der Bildungsbedürfnisse und des Sprachniveaus der Schüler kann logischerweise zu keinem besseren Lernerfolg oder höherer Motivation führen und auch keine Steigerung der Effektivität oder Qualität des Unterrichts mit sich bringen. Es ist falsch, alle Methoden des traditionellen Unterrichts zu verdammen und die Methoden des computergestützten modernen Unterrichts zu überbewerten. In jeder dieser beiden Unterrichtsformen gibt es effektive sowie uneffektive Methoden und Vorgehensweisen. Es ist daher nur sinnvoll, gerade die effektiven Methoden von beiden Unterrichtsformen zu kombinieren und den Einsatz der uneffektiven zu vermeiden oder mindestens – so gut es nur geht – zu minimalisieren (vgl. Arnold, Kilian & Co 2018: 23).

Der Unterricht, wo es zum Durchschneiden der Methoden beider Unterrichtsformen kommt, wird in der Didaktik als "Blended Learning" bezeichnet. Im Kontext des Fremdsprachunterrichts wird auch der Begriff CALL – (Computer Assisted Language Learning) gebraucht (vgl. Pokrivčáková 2008: 162). Der Didaktiker Bender versteht unter dem Begriff Blended Learning "*die Verbindung von Präsenzveranstaltungen und digitalen Komponenten, welche die Präsenzveranstaltung ergänzen und/oder vorbereiten*" (Bender 2017: 66). Erpenbeck, Sauter und Sauter verstehen darunter *"ein integriertes Lernarrangement, in dem die heute verfügbaren Möglichkeiten der Vernetzung über Internet und Intranet in Verbindung mit "klassischen" Lernmethoden und -medien optimal genutzt werden."*(Erpenbeck & Co. 2015: 1). Heute gibt es mehrere Handbücher für den Einsatz digitaler Medien im Unterricht wie z.B.: das Lehrwerk von Martin Staeckling "Die wichtigsten digitalen Tools", oder H. Dausend "Digital unterrichten – Apps & Co. im Englischunterricht" (beide von Cornelsen Verlag). Alle diese Fachhandbücher sind jedoch an einen konkreten

Fachbereich oder Schultyp orientiert. Bis heute gibt es aber kein allgemeingültiges didaktisches Handbuch, der sich mit der Integration der elektronischen Mittel in dem Fremdsprachenunterricht befassen würde. Daher muss sich der Lehrer oft nur auf seine Medienkompetenz und didaktische Fertigkeit verlassen. Dabei muss er folgende Vorteile wie Nachteile der traditionellen wie modernen (computergestützten) Form des Fremdsprachenunterrichts in Anbetracht ziehen:

## **Traditioneller Unterricht:**

- ist durch den Lernort und Lernzeit begrenzt der Unterricht findet in den Räumlichkeiten einer Bildungseinrichtung und zu einer bestimmten Unterrichtszeit statt,
- der Lehrer kann (logischerweise) die Lehr- und -lernbedürfnisse aller Schüler nicht vollständig befriedigen, was auch die Effektivität des Unterrichtsprozesses einschränken kann,
- ermöglicht es nicht das ganze Lernpotenzial der Schüler auszuschöpfen die Schülergruppen können (in Bezug auf den Wissensstand) heterogen sein – sodass einige Schüler im Unterrichtsprozess überlastet werden und einige Schüler sich langweilen,
- der Lehrstoff und die zu vermittelnden Informationen können aufgrund des Unterrichtstempos begrenzt sein,
- bietet nur einen beschränkten Raum für autonomen Unterricht,
- ermöglicht auch Arbeitsformen wie Gruppenarbeit, kollektives Projekt und andere Formen wo kollektive Zusammenarbeit erfordert wird zu nutzen,
- der Lehrer kann jederzeit während des Unterrichts eingreifen und unbekannte Fakten, schwierigen Lehrstoff und Themen wiederholt erklären,
- ermöglicht eine bessere Nutzung von Gruppenarbeit sowie kooperativen Projektunterricht,
- der Pädagoge kann Lernprobleme bei seinen Schülern diagnostizieren und Maßnahmen zu deren Behebung treffen,
- ist mit hohem Maß an sozialer Integration innerhalb der Bildungseinheit (Klasse, Gruppe) verbunden.

## **Computergestützter Unterricht:**

- der Unterricht findet im virtuellen Raum statt, was flexiblere Nutzung der Unterrichtszeit ermöglicht – so können z.B. aufgezeichnete Unterrichtsstunden praktisch jederzeit angeschaut werden,
- schafft höhere Autonomie im Unterricht je nach den Bildungsbedürfnissen kann der Student "mitreden" und selbst über einige Inhalts-unabhängige Variable entscheiden – so z.B. über Tempo des Unterrichts, Wiederholung von kritischen Aufgaben, Wiederanhören der unklaren Höraufnahme, wiederholt die aufgenommene Exposition des Lehrers ansehen usw. – der Schüler ist an dem Unterrichtsprozess aktiv beteiligt und für seinen Sprachfortschritt teils mitverantwortlich,
- einige elektronische Instrumente (Programme oder Online-Portale) sind mit unmittelbarer Rückmeldung (Feedback) verbunden (in Form einer Bewertung der erarbeiteten Übungen und des Qualitätsniveaus der Kompetenzen),
- der Lehrer kann die Lehr- und -lernbedürfnisse der individuellen Schüler besser reflektieren. So wird ihr Lernpotenzial voll ausgeschöpft,
- ermöglicht dem Lehrer, den Unterricht kreativer aufzubauen (z.B. durch den Einsatz elektronischer Übungen) und neue methodisch-didaktische Verfahren zu schaffen, durch welche der Unterricht effektiver wird und zu besserem Lernerfolg führt,
- stellt hohe Anforderung an den Pädagogen hinsichtlich der medialen, didaktischen und der Sprachkompetenz – der Pädagoge muss alle diese Kompetenzen angemessen verbinden und im Unterrichtsprozess ansetzen,
- ändert die Rolle des Lehrers, der seine instrumentale Rolle verliert und zum Manager sowie Planer des computergestützten Unterrichtes wird,
- ermöglicht eine anschaulichere Darstellung von Informationen und Fakten dank visuellen Instrumenten wie Grafiken, Tabellen oder interaktive Infografiken,
- ermöglicht das authentische Sprachumfeld zu schaffen das fremde Land wird anhand von verschiedenem authentischem Material ins Klassenzimmer gebracht und fremdsprachliche Situationen werden simuliert,
- der Schüler sitz vor dem Bildschirm und kann keine vollwertigen sozialen Kontakte und Beziehungen aufbauen – elektronische Kommunikationsmittel schaffen jedoch eine neue Form der sozialen Kontakte – die Schüler können mit Mitschülern aus aller Welt Kontakt aufnehmen und an gemeinsamen Projekten arbeiten,
- einige Lehrformen sind hier schwieriger anzuwenden z.B. Gruppenarbeit, gemeinsames Projektarbeit etc.

Wie oben präsentiert wurde, ist der computergestützte Unterricht auch mit einigen Nachteilen verbunden. Trotzdem überwiegen ohne jeden Zweifel die Vorteile. Viele Didaktiker betonen die Wichtigkeit der Informations- Kommunikationstechnologien und ihr Einsatz im Unterricht, so z.B. Sunnen, der meint: "*Der Einsatz digitaler Medien in der Schule besitzt hohes Potenzial, die dort situierten Lern- und Lehrprozesse zu verbessern*" (Sunnen 2006: 23). Roche fügt hinzu, dass "*die elektronischen Medien gute Dienste beim Erzielen eines Lernmehrwertes im Spracherwerb und im Sprachunterricht leisten können*" (Roche 2008: 246). Zu den größten Vorteilen zählt er auch die Intensivierung und Interaktivitätssteigerung des Lernens. Zu wesentlichen Vorteilen zählt auch Individualisierung und Personalisierung des Unterrichts. Die Didaktikerin Juhásová betont die Wichtigkeit der Individualisierung des heutigen Unterrichts: "*Heutige Informations- und Wissensgesellschaft betont das Bedürfnis nach mehrsprachiger Kommunikation und Individualisierung des Unterrichts*" (Juhásová 2017: 102). Wie zu sehen ist, stellen digitale Unterrichtsmedien einen Mehrwert des Unterrichts dar, der sich durch besseren Lehr- und Lernprogress und qualitätsvolle Unterrichtsmethodik instrumentalisiert.

In den nächsten Zeilen werden wir uns mit den konkreten Programmen im Unterricht, deren Typologie und Analyse näher befassen.

## **4. Standard- und Neue Medien im Fremdsprachunterricht**

Moderne Technologien sind heute schon ein fester Bestandteil des Fremdsprachunterrichts. Der Integrationsprozess der Medien im Unterricht ist keineswegs neu – schon in den 70er Jahren des letzten Jahrhunderts wurden die ersten Technologien experimentell im Unterricht eingesetzt. Damals waren sich die Didaktiker in der Tatsache einig, dass fortgeschrittene Technik einen enormen Einfluss auf den Unterrichtsverlauf sowie didaktische Methodik nehmen wird. Das konstatiert auch Lecke, der meint, dass den Didaktikern und Pädagogen damaliger Zeit klar war, dass neue Technologien viele Vorteile mit sich bringen sowie Motivation und einen Mehrwert in den Fremdsprachunterricht darstellen werden (vgl. Lecke 2016: 45). Um diesen Zweck realisieren zu können, muss die Implementation der Medien im Unterricht nach gut durchdachtem und didaktisch angemessen geplantem Konzept erfolgen. Es ist notwendig, individuelle Bildungsbedürfnisse der Schüler sowie ihr Sprachniveau zu reflektieren, ihre Motivation zum Sprachenlernen zu steigern und zum erfolgreichen Erreichen aller didaktisch-pädagogischen Zielen beizutragen. Heute haben nicht nur Fachleute, sondern auch Politiker und die ganze Gesellschaft den Mehrwert der Medien in dem Bildungsbereich erkannt. Auch deshalb finden Konzepte der Implementation im Unterricht so viel Unterstützung. So schreibt das deutsche Bundesministerium für Bildung, Wissenschaft und Forschung in seinem Manifest der Schulentwicklung wie folgt: "Somit ist die *Schule aufgefordert, den sinnvollen Umgang mit diesen Technologien in möglichst vielen Fächern zu fördern, zu begleiten und zu üben*". In diesem Manifest werden moderne Medien als "*Bereicherung und Erweiterung des bisherigen Unterrichts*" betrachtet (Surkamp 2017: 36).

Im heutigen Fremdsprachenunterricht werden sowohl gedruckte Medien wie elektronische (auch interaktive) Medien eingesetzt. Zu den gedruckten Medien zählen solche, die ohne elektronische Basis existieren. Zu solchen zählen Fotos, Bilder, Zeitungen, Plakate, Lehrbücher, Textvorlagen, diverse gedruckte Texte, aber auch haptische Produkte (z.B.: Spielzeuge, physische Lehrhilfsmittel…). Zu den elektronischen Medien – wie der Name schon verrät – gehören alle Medien, dessen Existenz von elektronischer Grundlage abhängt. Hier zählen Video-, Audio, Präsentationstechnologien, Computer mit komplettem Zubehör (Lautsprecher, Kopfhörer, Bildschirm, interaktive Tafel - also Hardware) und seine Programme (also Software).

Obwohl es zwischen Didaktikern hinsichtlich der Typologisierung der elektronischen Medien noch keine terminologische Einheit gibt, werden in diesem Beitrag die Begriffe "Standartmedien" und "Neue Medien" gebraucht. Unter dem Begriff "Standardmedien" werden solche elektronischen Medien gemeint, die heute im Fremdsprachenunterricht voll integriert sind und eine Grundlage der gängigen Unterrichtsmethoden darstellen. Zu solchen werden vor allem Video-, Audio-, Radio-, Präsentationstechnik (Beamer), interaktive Tafel oder Computer – Technik gezählt. Zu den "Neuen Medien" werden vor allem solche gezählt, die sich noch im Prozess der Implementation im Unterricht befinden und Grundlage neuer (moderner) Methoden und Vorgehensweisen werden. Hier zählen Computer-Sprachlehr- und Sprachlernprogramme, Programme für den Distanzunterricht, mobile Apps, und Online-Übungsportale. Dieser Beitrag fokussiert auf die Neuen Medien, aus diesem Grund werden in den folgenden Kapiteln diese Medien typologisiert und näher beschrieben.

Der Einsatz elektronischer Medien in den Fremdsprachenunterricht bringt eine Reihe von Vorteilen für den Schüler wie den Lehrer mit sich. Zu den wichtigsten werden folgende gezählt:

**Bessere Organisation des Unterrichts**: Die Arbeit des Pädagogen ist sehr komplex, daher muss der Lehrer ein guter Bildungsmanager werden. Moderne Technologien helfen ihm,

den Unterricht besser zu organisieren. So z.B. das Programm "Seduca" oder "Schulfix" (Planungs-Software) hilft komplexe Daten über den Unterricht zu sichern. Der Lehrer kann damit seine Tätigkeit übersichtlicher machen und nötige Daten über den geschafften Lehrstoff, geschriebene Klausuren sowie Tests und ihre Ergebnisse, erfüllte Lehr- und Lernziele, wichtige Informationen zur Diagnostizierung der Lernprobleme der Schüler, Pläne für Abschlussarbeiten, Projekte sowie Aktivitäten speichern. Das Programm Schulfix und Seduca helfen also dabei den Unterricht übersichtlicher und qualitätsvoller zu gestalten.

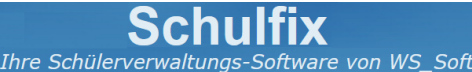

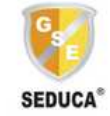

Quelle: www.wssoft.de; www.gseducativas.com/

Abb.3: Programm Schulfix und Seduca – Planungssoftware

**Programme zur Bildung des eigenen Lehr- und Lernmaterials –** Wie es schon früher erwähnt wurde, muss der Lehrer im Unterricht die individuellen Bedürfnisse seiner Schüler reflektieren. Das kann er z.B. auch durch Produktion eigener Lehr- und Lernmaterialien oder interaktiven Übungen. Solche Übungen sind maßgeschneidert auf die Bedürfnisse der Schüler. Zu diesem Zweck kann der Pädagoge diverse Programme verwenden – so z.B. Übungsblätter selbst gemacht von Goethe-Institut, WordWall, Hot Potatoes, Suchselmaschine und viele weitere. Dank dieser Programme kann er seine Materialien aber nicht nur mit seinen Schülern, sondern auch mit seinen Kollegen oder allen, die sich für eine Fremdsprache interessieren vermitteln. Die Programme wie Google Drive, Dropbox oder iCloud ermöglichen es auch innerhalb größerer Lehrergruppe – z.B. einer professionellen Lerngemeinschaft Materialien aller Mitglieder zu teilen. Gerade professionelle Lerngemeinschaften sind in der Slowakei immer beliebter und führen zum qualitätsvolleren Unterrichtsprozess.

**Unendliche Informationsquelle und Quelle des Lehr- und Lernmaterials –** Jeder Unterrichtprozess muss aktualisiert werden – den Schülern müssen also aktuelle und zeitgemäße Inhalte vermittelt werden. Auch der Fremdsprachunterricht, der mit landeskundlichen sowie interkulturellen Informationen verbunden ist, muss ständig aktualisiert werden. Der Lehrer kann diese Informationen auch in der wohl universellsten Informationsquelle der heutigen Zeit – dem Internet aufsuchen und an seine Schüler vermitteln. Zudem ist das Internet auch eine riesige Quelle von didaktischem Material, wo außer didaktisierten Material (z.B.: didaktisierte Texte, situative Hörgespräche, Videos, Clips oder interaktive Übungen) auch authentisches (nicht didaktisiertes) Material (Zeitungsartikel, Clips, Filme, Grafiken, Mappen und vieles mehr) zu finden ist und für Unterrichtszwecke eingesetzt werden kann. Durch authentische Materialien wird der Unterricht auch mit dem interkulturellen Aspekt verbunden, welches gerade in dem vereinigten Europa eine besondere Rolle spielt.

**Entwicklung neuer didaktischen Vorgehensweisen und Methoden:** Neue Medien ermöglichen die Entwicklung neuer Methoden im Fremdsprachenunterricht. Obwohl es heute nur wenige wissenschaftliche Handbücher mit der Thematik des praktischen Einsatzes in den Fremdsprachunterricht gibt, werden ständig neue Methoden, die auf der elektronischen Basis stehen, eingesetzt. Entwicklung neuer Methoden erfordert von dem Pädagogen nicht nur eine hohe mediale, didaktische und Fachkompetenz, sondern auch die Fertigkeit diese Kompetenzen miteinander zu kombinieren und im Unterricht angemessen einzusetzen. Dem Pädagogen bieten moderne Technologien auch die Möglichkeit, seine didaktisch-pädagogische Kreativität im Unterricht zu nutzen und ihn so für seine Schüler effektiver, qualitätsvoller, motivierender, interessanter und kreativer zu gestalten. Der Lehrer muss also nicht nur seine mediale Kompetenz, sondern auch die Fertigkeit diese angemessen im Unterricht zu implementieren erweitern. Weiterbildung der Pädagogen in diesem Bereich ist nötig, denn es gibt immer fortschrittlichere Medien, die sich ständig entwickeln.

**Neue Möglichkeiten der Zusammenarbeit und Weiterbildung:** Wie es schon erwähnt worden ist, erfordert der computergestützte Unterricht von den Pädagogen auch bessere mediale Kompetenz. In der Slowakei gibt es gleich mehrere Bildungsinstitutionen, die den Pädagogen verschiedene Kurse oder Schulungen anbieten, wo sie ihre mediale Kompetenz erweitern können. Neben den slowakischen Universitäten sind es auch Bildungsinstitute wie "Národný inštitút vzdelávania a mládeže (NIVAM)" oder internationale Institute wie Österreich Institut, Goethe-Institut, British Council oder Institut Francais und andere.

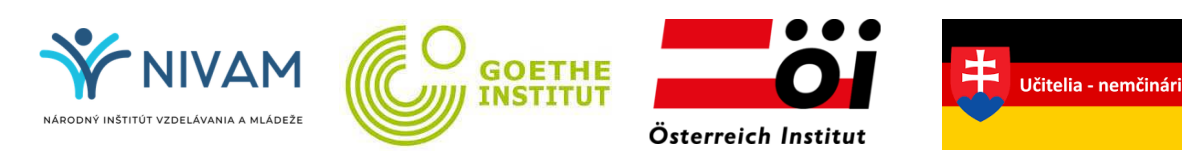

Abb. 4: Institute der Weiterbildung und Facebook-Gruppe UN

Quelle: www.nivam.sk

In "professionellen Lerngemeinschaften" können zudem die Lehrer gemeinsam unterschiedliche Lehrprobleme diskutieren und ihre Lösung suchen, eigene Erfahrungen oder Fertigkeiten teilen oder sich zusammen weiterbilden. Innerhalb dieser Gemeinschaften können sich Lehrer auch im Bereich der medialen Kompetenz gemeinsam oder gegenseitig weiterbilden. Zu einer solchen Gruppe gehört auch die slowakische Facebook-Gruppe "Učitelia – nemčinári (UN)", die mehr als 1000 Mitglieder zählt. Es ist die größte Gruppe der Deutschlehrer in der Slowakei (Quelle: www.facebook.sk/ucitelianemcinari).

**Autonomer Fremdsprachunterricht**: Der große Vorteil von Sprachlern- und lehrprogrammen liegt darin, dass sie einen autonomen Unterricht ermöglichen. Zu solchen Programmen gehören unter anderem auch Online-Übungsportale. In diesen Portalen können die Studenten selbst wählen, mit welcher Form der Übungen sie arbeiten wollen, wählen ihren Inhalt, bestimmen das Arbeitstempo und in einigen Fällen auch den Ort und Tageszeit, wo und wann sie lernen. Sie können nach ihren Bedürfnissen Übungen mit Sprachstrukturen, die sie schon gut beherrschen, einfach überspringen und die gewonnene Zeit solchen Sprachstrukturen widmen, bei denen es noch Lernbedarf gibt. Die automatische Rückmeldung (Feedback) hilft dem Schüler, den Stand seiner Kenntnisse besser zu erfassen. Solcher autonome Unterricht schafft auch eine Motivation, die unter anderem darauf beruht, teils selbst für seinen eigenen Sprachprogress verantwortlich zu sein.

#### **5. Sprachlehr- und -lernprogramme im Fremdsprachunterricht**

 Heute werden im Fremdsprachunterricht immer häufiger unterschiedliche Sprachlernoder -lehrprogramme eingesetzt. Diese kommen in der Form der selbständigen Computerprogramme, mobiler Apps, Internetseiten oder integrierten Instrumente im System der Schreibeditoren (oder Suchmaschinen) vor. Alle diese Programme können einen großen Einfluss auf den Unterrichtsprozess nehmen - ihn effektiver, motivierender machen und ermöglichen dem Schüler eine authentische Sprache in realen situativen Kontexten zu erleben. Heute findet man fast kein didaktisches Werk oder Arbeit, das sich mit den Programmen, ihren Typen und Funktionen im Unterricht nicht intensiv befassen würde. Zu Autoren, die schon im Jahr 2010 versucht haben, eine solche Typologie zu erstellen, gehört der deutsche Didaktiker J. Roche. In seinem 2008 erschienenen Werk "Fremdsprachenerwerb, Fremdsprachendidaktik" präsentiert er gleich zwei Typologien je nach unterschiedlichen Kriterien. Er klassifiziert die Sprachlernprogramme nach dem Kriterium des Medientyps und technischen System auf dem sie aufgebaut sind wie folgt: (Roche 2008: 247)

• **DOS – Programme** – es handelt sich um Programme um das Jahr 1980 – auf der System-Plattform DOS. Es handelt sich um Programme mit einfachen Einsatzübungen oder Zuordnungsübungen.

- **Multimedia Programme** sind Programme um das Jahr 1990 also Video-Disc, CD-ROM, Hypermedium, einfache Computerprogramme mit Ton, Bild, Animationen, Filme …
- **Internet-Seiten** seit Mitte 1990er Jahr entstanden verschiedene Internetseiten mit verschiedenen Übungen, die wenig strukturiert waren – es handelte sich um Linkssammlungen von Webseiten mit Sammlungen von Materialien und Übungen zum Ausdrucken oder einfache interaktive Übungen.

Diese Typologie muss heute ergänzt werden. Die immer fortschrittlichere Technologie eröffnet neue Wege zur Informationsvermittlung und damit auch für das Unterrichten der Fremdsprache. Es gibt interaktive Online-Lehr- und -lernplattformen oder mobile Lehr- und Lernapplikationen.

- **Online-Lehr- und Lernplattformen** sind um das Jahr 2000 entstanden. Es handelt sich um Programme, die in der Form des Web-Seite (im Internet) existieren. Diese Plattformen bieten Sammlungen interaktiver Übungen an, die mit dem Benutzer direkt kooperieren und ihm die Möglichkeit anbieten, je nach seinen Bedürfnissen das Programm zu verändern (hier gehören Online-Übungsportale oder Online-Sprachkurse).
- **Mobile Apps –** sind Programme, die speziell für die Manipulation auf dem Tablet, Handy und anderen technischen Geräten ohne Tastatur bestimmt sind. Zu dieser Gruppe gehören vor allem Programme, die für Selbstlernen bestimmt sind, aber auch Offline-Übungsportale (z.B. Duolingo, Babbel oder Lingvist).

Die zweite Typologie von Roche wurde nach dem Kriterium der Funktionalität erstellt. Demnach unterscheidet Roche drei Typen der Programme:

- **Tutorielle Programme**: sind Programme, die stark gesteuert werden müssen. Es handelt sich um Programme, wo der Benutzer lexikalische, grammatische, orthografische oder auch phonetische Strukturen der Sprache wiederholen kann und die eine "*Alternative zu traditioneller Übungsformen gedruckter und Lehr- und Arbeitsmaterialien darstellen*" (Roche 2008: 247).
- **Situativ ausgerichtete Programme**: sind Programme, die aus mehreren Sequenzen bestehen. Eine dieser Sequenzen ist immer mit einem authentischen Material verbunden, die auf konkrete Situation aus realem Lebensbereich (also situativ) ausgerichtet ist. Es kann

ein Video-Clip, Hörgespräch, Lied, kurzer Film oder ein elektronischer Hypertext sein. Grad der Authentizität ist jedoch fraglich und hängt von konkretem Medium und präsentiertem Inhalt (sowie seiner Form) ab. Es können nämlich auch didaktisierte oder didaktische Videos oder Höraufnahmen präsentiert werden, die zwar von einem Muttersprachler produziert wurden, jedoch ein didaktisches Ziel verfolgen (also in einem Studio aufgenommen wurden). Die Authentizität von solchen Materialien ist in der Didaktik fraglich. Die Didaktiker streiten nämlich bis heute darüber, was noch (oder schon) als authentisch betrachtet werden kann. Roche betont, dass "an der Oberfläche entsteht der *Eindruck, es liege hier ein kommunikativer Ansatz zu Grunde. Die Bearbeitungsverfahren zeigen aber, dass es sich um bekannte Drillmethoden handelt*". (Roche 2008: 248)

• **Konstruktive Programme**: sind elektronische Werkzeuge, die dem Benutzer helfen die Sprachhandlungen richtig zu vollziehen. Sie lehren, wie sich der Schüler in authentischen Situationen richtig sprachlich verhalten sollte. Es handelt sich um Instrumente zur Kontrolle der richtigen orthographischen, grammatisch-lexikalischer und stilistischer Struktur (z.B. Programm duden.de, grammarly.com). Diese Instrumente können als selbständige Programme (in Form der Apps, Computerprogramm oder Internetseite) vorkommen sowie als integrierte Instrumente in einem übergeordneten Schreibeditor wie Word oder Open Office und anderen.

Roche hat die präsentierten Typologien schon im Jahr 2005 vorgestellt. Seit dieser Zeit wurden aber viele neue Technologien entwickelt (z.B. neue Sprachprogramme, mobile Applikationen sowie neue kommunikative Kanäle – wie z.B. die sozialen Netzwerke), die ihren Zugang in den Unterricht gefunden haben. Daher müssen seine Typologien ergänzt werden. Unter dem Aspekt der Funktion und auch der Form wird folgende Typologie, die 4 Typen der Sprachlern- und -lehrprogramme unterscheidet, vorgeschlagen:

- gesteuerte Programme
- komplexe Programme
- konstruktive Programme
- virtuelle Lehrräume

**Gesteuerte (tutorielle) Programme** – sind Programme, die in der Form einer Internet-Seite, selbständigen Computerprogramm oder als mobile App erscheinen. Es handelt sich um Aufgabeninseln – also Materialien- und Übungssammlungen, ohne inhaltlich kohärenten Zusammenhang. Man findet hier Übungen und Materialien für diverse Sprachstrukturen

(grammatische, lexikalische, phonetische, orthographische) oder sprachliche Fertigkeiten (rezeptive wie produktive), die zusätzlich nach Sprachniveaus kategorisiert werden. Diese Sammlungen verfügen jedoch über keine definierten Lehr- und Lernziele. Sie sind mehr für den Pädagogen gedacht, da nur ein erfahrener Lehrer (Didaktiker) die Übungen heraussuchen und im Unterricht nach verschiedenen didaktischen Kriterien (wie Lehr- und Lernzielen, didaktische Zielen sowie Bildungsbedürfnissen und Interessen der Schüler …) implementieren kann. Der Student selbst kann bei der Wahl der Übungen scheitern, denn er verfügt über keine didaktischen Kompetenzen. Zu typischen Programmen dieser Gruppe zählen Online-Übungsportale (z.B. meindeutschbuch.de, klett.sk, hueber.de oder) oder Programme mit Übungssammlungen (z.B. daf.in, islcollective.com).

**Komplexe Programme** – zu dieser Gruppe zählen alle Programme, die komplette virtuelle Sprachkurse anbieten. Ihr Hauptmerkmal ist, dass sie keine isolierten Materialien- oder Übungssammlungen anbieten, sondern Unterrichtseinheiten mit kohärentem inhaltlichem Aufbau und klar definierten Lehr- und Lernzielen. Ihr Ziel sei es, die Sprachkenntnisse der Lerner zu steigern – und das nicht nur im Bereich der Sprachstruktur, sondern auch im Bereich der sprachlichen Fertigkeiten (so rezeptiven – Lesefertigkeit und Hörfertigkeit wie produktiven Sprechen und Schreiben). Sie geben dem Benutzer volle Freiheit im Kontext des Lehrprozesses – sie können das Lernziel, Lerntempo und auch den Inhalt selbständig bestimmen. Ein komplexes Programm passt sich also den Lernbedürfnissen des Lerners voll an. Zu einem großen Nachteil gehört jedoch, dass der erfahrene Lehrer durch einen elektronischen Lehrassistenten ersetzt wird. Ein solcher Assistent kann jedoch nicht auf die aktuellen Bedürfnisse sowie entstandene Lernprobleme reagieren. Wenn der Benutzer also die Exposition nicht versteht, muss er diese in anderen Quellen aufsuchen. Ein erfahrener Lehrer könnte das aber relativ einfach lösen – er erklärt den Stoff auf eine andere Weise oder mit anderen Beispielen und anschaulich. Das ist nur ein Grund, warum man über die Effektivität dieser Programme zweifeln kann.

Komplexe Programme eignen sich aber auch für den klassischen Unterricht – insbesondere in der Fixations- und Wiederholungsphase sowie bei häuslicher Vorbereitung des Schülers. Mit der Exposition des Lehrers steigt also die Effektivität der komplexen Programme. Der Lehrer kennt seine Schüler, ihre Lehr- und Lernbedürfnisse, Sprachniveau, Interessen und weiß, wie er diese auch zum Lernen motivieren kann – er kann also fachgemäß am besten entscheiden, welche Methodik oder Vorgänge angemessen sind, um das Programm richtig im Unterricht zu implementieren. Zu den bekanntesten komplexen Programmen zählen Duolingo, Babbel, Lingvist oder Rosetta Stone. Nicht alle sind Freeware und sind also mit Beschaffungskosten verbunden, jedoch bieten alle genannten Programme eine kostenlose Version an.

**Konstruktive Programme** – sind anders als gesteuerte oder komplexe Programme keine Ansammlungen von Materialien oder Sprachkurse, sondern elektronische Instrumente des richtigen sprachlichen (schriftlichen wie mündlichen) Ausdrucks. Sie haben keine definierten Lehr- und Lernziele und können universal im Unterricht aller Sprachniveaus ohne Probleme eingesetzt werden. Sie kommen in unterschiedlichen Formen vor – nämlich als selbständige Computer-Programme, Internet-Seiten, mobile Apps, aber auch als integrierte Instrumente innerhalb der Schreibeditoren wie Word, OpenOffice oder Suchmaschinen wie Mozilla und Google. Das Hauptziel des konstruktiven Programms ist es die orthographische, grammatische, syntaktische und stilistische Struktur der Sprache, die der Benutzer in seinen Äußerungen einsetzt, zu korrigieren. Es wird nicht nur die grammatische und lexikalische Richtigkeit, sondern auch stilistische Angemessenheit der Aussage in einem konkreten situativen Kontext überprüft. Dadurch lernt der Schüler, wie er sich in konkreten Lebenssituationen richtig sprachlich verhalten soll. Konstruktive Programme können insbesondere bei dem Projektunterricht oder auch bei der Produktion der Referate, Essay und anderen Texten helfen. Die meisten konstruktive Programme sind für den schriftlichen Ausdruck gestaltet, jedoch gibt es auch einige, die auch den mündlichen Ausdruck korrigieren. Diese sind überwiegend keine Freeware und bieten auch keine kostenlose Version an, was die Beschaffung und Implementierung im Unterricht deutlich erschwert. Zu bekannten konstruktiven Programmen zählt Grammarly, LanguageTool oder White Smoke.

**Virtuelle Lehrräume** – In der Zeit der Pandemie wurde von einem Tag auf den anderen der Unterricht von Klassenzimmer in die virtuellen Räume verlegt. Der digitale Distanzunterricht wurde in verschiedenen Kommunikationsprogrammen realisiert. Zu diesem Zweck wurden Programme wie Webex, Zoom, MS Teams, Skype, Moodle oder Edupage eingesetzt. Virtuelle Lehrräume bieten dem Lehrer elektronische Instrumente an, die er (bei der Vermittlung des Lehrstoffes) braucht, so z.B. interaktive Tafel (und alle ihre Funktionen), Präsentationsplatz (zum Teilen elektronischer Dokumente), Chatraum (schriftliche Kommunikation), Ordner für heruntergeladene Dokumente oder präsentierten Lehrstoff (für jeden zugänglich), Testraum (zur Bewertung), Evaluationsraum (z.B. im Form einer Umfrage) und weitere.

 Der Einsatz der Programme im Unterricht bring viele Vorteile nicht nur für den Studenten, sondern auch für den Lehrer mit. Es sind folgende:

## **Einsatz der Sprachlehr- und -lernprogramme im Unterricht ermöglicht:**

- Interaktivität in den Lehr- und Lernprozess zu bringen,
- authentisches Material einzusetzen und den Unterricht so realitätsnäher zu gestalten (das Lehrmaterial kommt direkt aus den Ländern, wo die unterrichtete Fremdsprache gesprochen wird),
- einen höheren Grad der Individualisierung im Unterricht zu erreichen (gegenüber dem Unterricht ohne Einsatz der IK-Technologien), der Schüler kann seinen Lehrprozess selbst mitgestalten (z.B. durch Übungswahl, Themenwahl in Programmen und er kann auch die nötige Zeit für Bearbeitung der Übungen selbst bestimmen),
- den Unterricht autonomer zu gestalten die Schüler werden zum Teil Partner des Lehrers bei der Planung des Unterrichts,
- die Lernbedürfnisse des Studenten seitens des Lehrers besser zu reflektieren und die entstandenen Lehr- und Lernprobleme effektiver zu lösen,
- Entwicklung neuer didaktischen Methoden und ihr Einsatz im Unterricht (Blended Learning, E-Learning),
- stellen pädagogisches Instrument zur Diagnostizierung der Lernschwierigkeiten bei individuellen Schülern dar (das Computerprogramm verzeichnet die Aktivität des Schülers. Nach Analyse dieser Aktivität kann der Lehrer gewisse Schwierigkeiten des Schülers diagnostizieren und erforderliche Maßnahmen einleiten. So können die Programme dem Lehrer helfen, die Lehr- und Lernbedürfnisse seiner Schüler besser zu kennen),
- anschauliche Vermittlung des Lehrstoffes (durch interaktive Grafiken, Mappen, Visualisierungen oder Simulationen),
- das authentische Sprachumfeld zu schaffen (das fremde Land wird anhand von verschiedenem Material ins Klassenzimmer gebracht und fremdsprachliche Situationen simuliert), was auch mit der Vermittlung landeskundlicher sowie interkultureller Inhalte verbunden ist,
- Zugang zu unerschöpflicher Quelle des Lern- und Lehrmaterials (z.B. Hörgespräche, Video-Clips, Filme, Lesetexte, interaktive Übungen in unterschiedlichen Material-Sammlungen …),
- dem Lehrer in die Planung des Unterrichts seine didaktische-pädagogische Kreativität einzusetzen,

• dem Lehrer eine ständige Weiterbildung im medialen sowie didaktisch-pädagogischen Bereich.

Neben den vielen Vorteilen, die oben präsentiert wurden, findet man aber auch einige Nachteile, die der Lehrer – bei der Implementierung der Programme im Unterricht immer in Betracht ziehen muss und auch versuchen diese so weit wie möglich zu beheben. Einige davon sind:

#### **Sprachlehr- und -lernprogramme:**

- sind für einen Nutzer (Schüler) und nicht für eine ganze Gruppe bestimmt, der Schüler erarbeitet die Übungen allein und muss mit seinen Mitschülern nicht kooperieren oder kommunizieren – das kann zu kommunikativer Armut (als sozialer Kompetenz) führen,
- setzen keine (oder nur sehr wenige) Übungen, um kooperative Fertigkeit (als Lernkompetenz) zu entwickeln,
- unterliegen schnellem Altern, was mit schneller Entwicklung immer innovativer Technologie zusammenhängt und Beschaffungskosten verursacht,
- erfordern auch moderne technische Geräte viele Schulen kämpfen auch heute noch mit langsamer Internetverbindung oder veralteten technischen Infrastruktur,
- fordern von Pädagogen eine hoch entwickelte mediale und didaktische Kompetenz die Lehrer müssen Zeit und auch finanzielle Mittel für Weiterbildung und Gewinnung dieser Kompetenzen investieren,
- erfordern vom Lehrer, dass er die Implementierung der Programme gut überdenkt und dabei gewisse Kriterien (Lehr- und Lernziele, Sprachniveau der Schüler …) berücksichtigt, was mit auch zeitlichem und fachlichem Aufwand verbunden ist.

In den folgenden Kapiteln werden einige der Programme vorgestellt und ihr Einsatz im Unterricht demonstriert:

#### **5.1 Gesteuerte Programme: Online-Übungsportale im Fremdsprachenunterricht**

 Online-Übungsportale sind die beliebtesten Programme, die heute immer häufiger den Zugang in den Unterricht finden. Es handelt sich um tutorielle Programme, die insbesondere in der Fixationsphase, Wiederholungsphase oder bei häuslicher Vorbereitung auf den Unterricht ihren Platz finden. Wie es schon früher erwähnt wurde, sind sie eine inkohärente Ansammlung von unterschiedlichen Übungen, ohne definierten Lehr- und Lernziel. Nur ein Lehrer mit guter

didaktischer Kompetenz kann aus diesen Übungen, solche wählen, die die Lernbedürfnisse und Interessen der Schüler sowie die definierten Lehr- und Lernziele reflektieren. Dank dieser Übungsportale kann er besser auf die individuellen Bedürfnisse der Schüler eingehen und im Unterricht autonome Elemente einfügen (der Schüler wird in die Mitgestaltung des Unterrichts einbezogen).

 Zu den beliebtesten Übungsportalen in der Slowakei zählen das Klett-Übungsportal, Hueber-Übungsportal, iSLcollective oder das Übungsportal von Goethe-Institut.

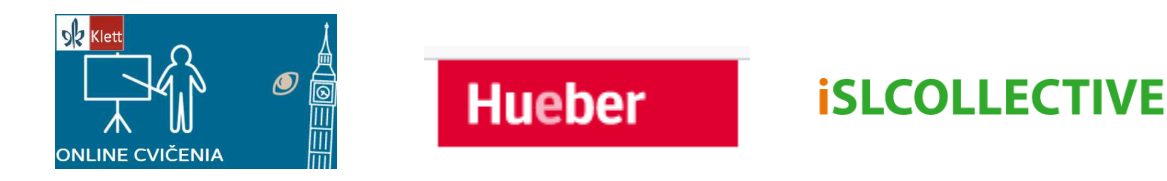

Abb. 5: Übungsportale von Hueber Verlag, Klett Verlag und islcollective

Quelle: www.goethe.de, www.onlinecvicenia.vydavatelstvoklett.sk. www.hueber.de

Das Online-Portal von Klett oder Huber Verlag werden von Didaktikern-Spezialisten entworfen und sind immer an ein konkretes Lehrwerk gebunden – und auf den Unterricht didaktisch vorbereitet. Der Lehrer muss hier also nicht mehr wählen, welche Übungen er in dem Unterricht einsetzt – sie sich schon für den Gebrauch angepasst. In dem nächsten Absetzen werden das Klett Übungsportal und iSLcollective Übungsportal näher vorgestellt.

**Online Übungsportal von Klett:** Es handelt sich um ein interaktives Portal, das einen hohen Grad des autonomen Unterrichtes ermöglicht und personalisierte Übungen, die voll an die Lehr- und Lernbedürfnisse des Schülers angepasst sind, erstellt. Das Portal ermöglicht dem Schüler selbst zu wählen, welche Form der Übungen er erarbeiten möchte (Z.B.: Ergänzungsübung, richtig-falsch Übung, Zuordnungsübung …), die Anzahl der Übungseinheiten und auch das Thema der Übungen (siehe Abb. 6). Nach der getroffenen Wahl erstellt das Programm eine personalisierte Übungssequenz, die voll an die Bedürfnisse des Schülers angepasst ist. Die Übungssequenz ist je nach Wahl des Schülers unterschiedlich lang - sie kann 2 Übungen bis 17 Übungseinheiten mit 3 bis 4 Sätzen (Aktivitäten) beinhalten. Dieser personalisierte Aspekt macht das Klett-Portal sehr attraktiv für die Unterrichtsnutzung.

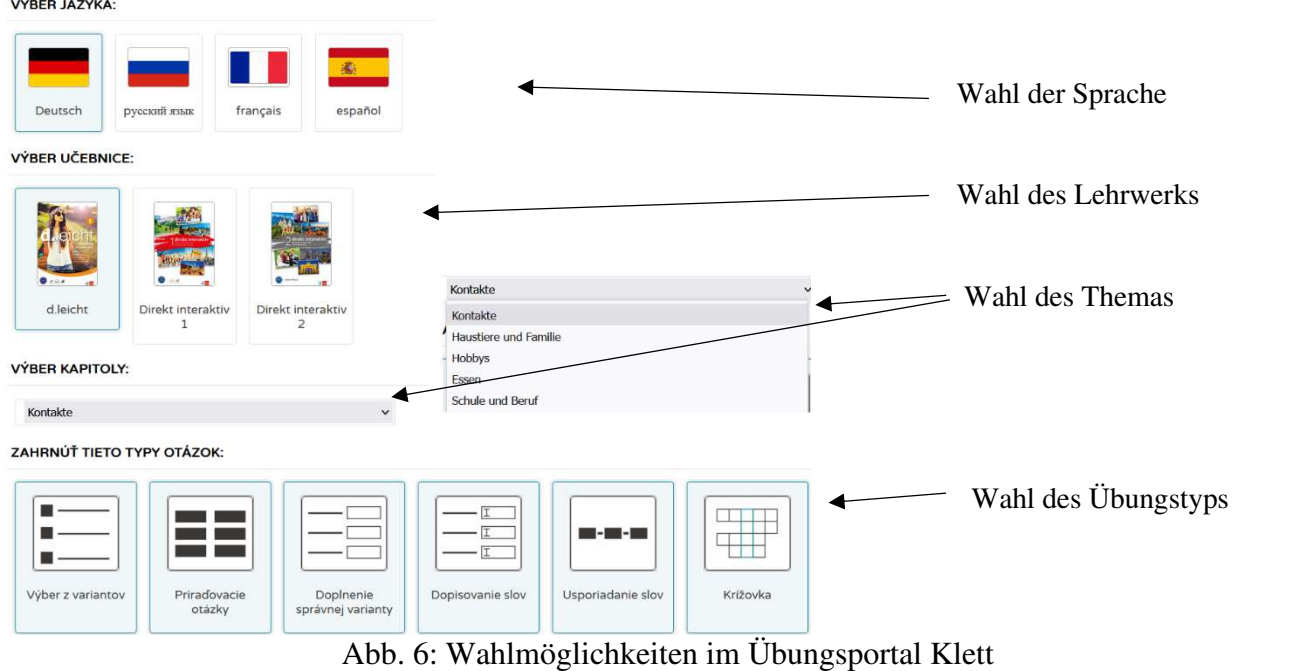

Quelle: www.onlinecvicenia.vydavatelstvoklett.sk

Zu den typischen Übungstypen im Klett Übungsportal gehören Ergänzungsübung, Multiple Choise Übung, richtig-falsch (ja-nein) Übung, Kreuzworträtsel, Lückentextübung und viele andere.

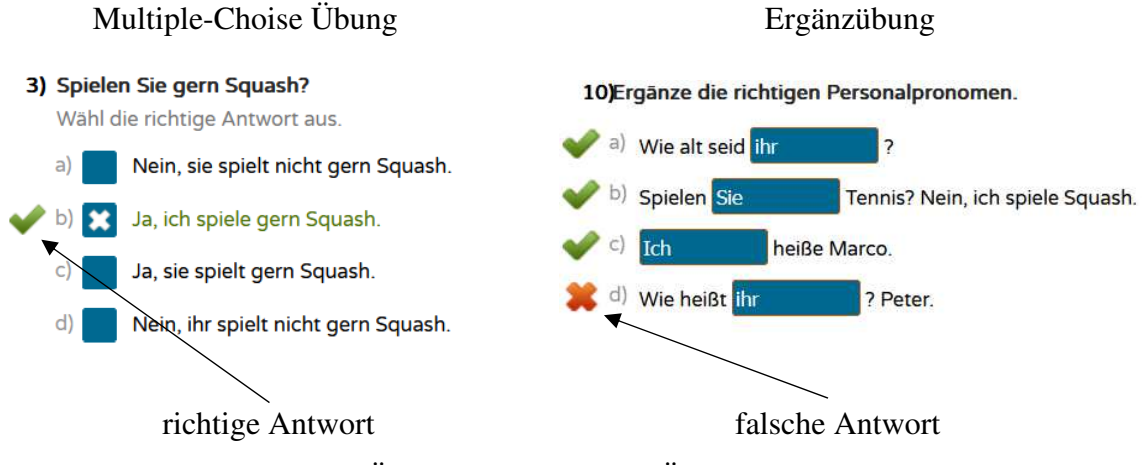

Abb.7: Übungstypen im Klett Übungsportal

Quelle: https://onlinecvicenia.vydavatelstvoklett.sk/generate\_variation.php?

Die erstellten Übungen können beliebige Zeit bearbeitet werden, so liegt es nur an dem Schüler selbst, wie viel Zeit er für das Erarbeiten der Übungen verbrauchen will. Nach kompletter Erarbeitung der Übungssequenz erfolgt eine automatische Rückmeldung (Feedback) in Form der Richtigkeitsprüfung. Richtige Antwort wird mit grüner Farbe und einem Pfeil-Symbol, falsche mit roter Farbe und einem Kreuz-Symbol markiert (siehe Abb.7). Farbe spielt als Symbol eine wichtige Rolle bei der Evaluierung. Sie lässt den Nutzer klar erkennen, ob seine Antwort richtig oder falsch ist. Die Farbe dient der Verständlichkeit der Bewertung (vgl. Pšenáková 2010: 53). So wird der Schüler sofort über seine Fehler informiert und kann diese auch gleich korrigieren. Falls er möchte, kann er die ganze Übungssequenz von neu bearbeiten. Der Nutzer bekommt einen klaren Überblick über seinen Lernprogress und Sprachstruktur, die er noch wiederholen muss oder schon gut beherrscht. Das Klett Übungsportal aktiviert auch die Motivation des Schülers, indem es ihn zum Mitgestalter der Übungssequenz macht. So ist er mitverantwortlich für seinen Lehr- und Lernprozess. Das Portal ist, wie schon angedeutet wurde, mit einem konkreten Lehrwerk verbunden und stellt seine Ergänzung dar, so wird der im Unterricht behandelter Lehrstoff geübt. Die Übungen eignen sich also nicht nur für die Fixations- und Wiederholungsphase, sondern auch zur häuslichen Vorbereitung auf den Unterricht.

**iSLcollective:** dieses Übungsportal unterscheidet sich vom Klett Übungsportal in vielen Hinsichten. Es bietet Arbeitsblätter und Übungsmaterial zum Unterricht von 6 Fremdsprachen (Deutsch, Englisch, Italienisch, Spanisch, Russisch und Portugiesisch) an. Es handelt sich hier nur um einfache Ansammlung von Lern- und Lehrmaterialien zu unterschiedlichen Sprachstrukturen. Der Lehrer muss das Übungsmaterial wählen, das für seinen Unterricht geeignet ist und dieses auch noch didaktisch richtig an seine Lehr- und Lernziele anpassen. Ein Vorteil ist, dass die Arbeitsblätter nach Kriterien gesucht werden können - also nach Niveau, Thema, Übungstyp und geübter Sprachstruktur (siehe Abb. 8.)

Das Portal wird von Lehrern für Lehrer zusammengestellt - jeder Lehrer kann hier seine Übungen und Lehrmaterialien hochladen (und so mit anderen teilen) und herunterladen. Leider findet man hier auch fehlerhaftes Lehrmaterial – es ist also sehr wichtig, vor dem Einsatz das Material gründlich zu kontrollieren. Anders als bei Klett handelt es sich um kein interaktives Portal – alle Materialien sind zum Ausdrucken gedacht und werden also in klassischer Papierform erarbeitet. So fehlt auch das Feedback. Die Richtigkeitskontrolle wird als Aufgabe dem Lehrer überlassen (siehe Abb.8).

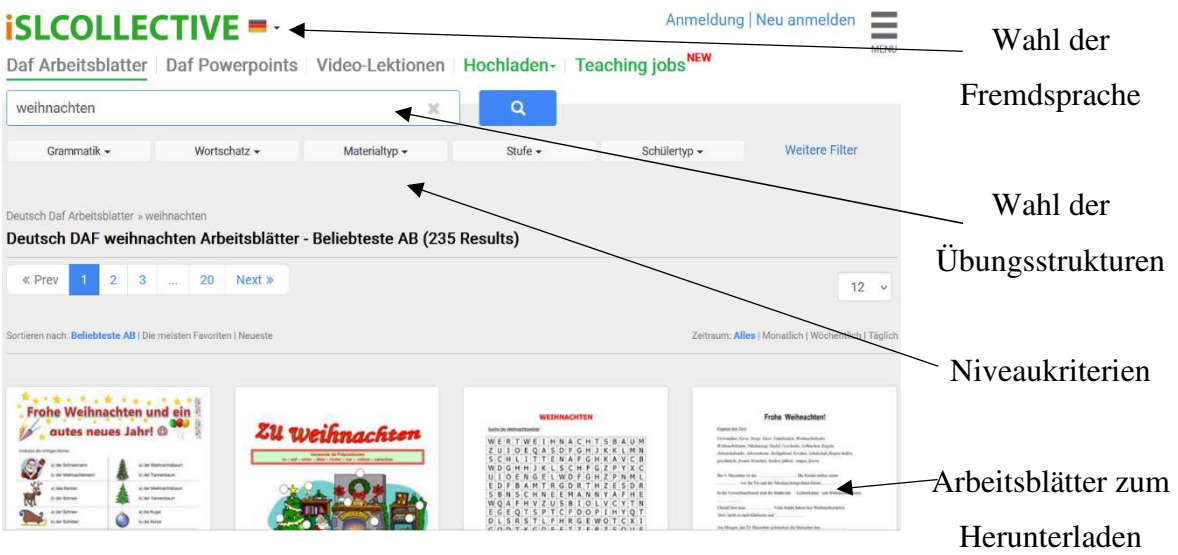

Abb. 8: iSLcollective Übungsportal

Quelle: www.islcollective.com

Neue didaktische Methoden und Vorgehensweisen sowie der Druck, die individuellen Bedürfnisse der Schüler zu reflektieren, fordern von dem Lehrer nicht nur, dass er ein Konsument, sondern auch Produzent der Arbeitsmaterialien und natürlich auch elektronischen Übungen wird. Heute muss jeder Lehrer die Kompetenz besitzen, eigene Arbeitsmaterialien (die auf die Bedürfnisse seiner Studenten zugeschnitten sind) zu produzieren und im Unterricht einzusetzen. Zu diesem Zweck sind verschiede elektronische Programme entstanden wie z.B. WordWall, HotPotatoes, Übungsblätter selbst gemacht (von Goethe-Institut) oder Lingo Fox (Abb. 9). Nicht alle von den genannten Programmen sind Freeware, jedoch bieten fast alle von ihnen eine kostenlose Version, die der Lehrer nutzen kann.

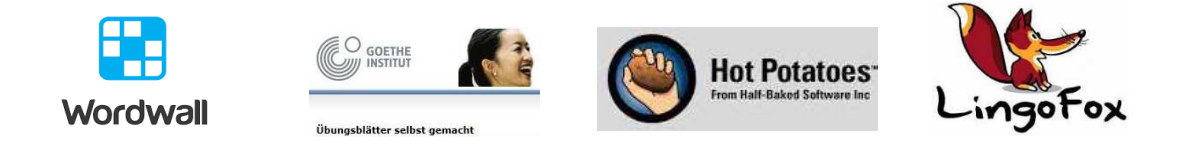

## Abb. 9. Programme zur Produktion eines Übungportals

Quelle: www.WordWall.net; www.hotpotatoes.com; www.goethe.de

Das Programm "WordWall" ist an slowakischen Schulen ein beliebter Übungsgenerator. Obwohl es sich um keine Freeware handelt, ermöglicht es nach der Registrierung viele Funktionen in sog. "kostenlosen Version". Der Pädagoge kann elektronische Übungen sowie interaktive Arbeitsblätter erstellen oder sogar einen eigenen Übungsportal gestalten. Mit der Registrierung ist er möglich eine "Klasse" zu erstellen, wo der Lehrer seine Schüler einfügen und mit ihnen alle Übungen teilen kann. Die Klasse gibt dem Lehrer auch Kontrolle und Daten über die Arbeitsweise und Sprachprogress seiner Schüler – es ist auch ein diagnostisches Instrument, dank welchem man die Schüler, ihre Interessen, Lernprobleme besser erfassen und reflektieren kann. Die vom Lehrer produzierten Übungen können in verschiedenen Phasen des Unterrichts eingesetzt werden, je nach dem Lehr- und Lernplan.

 Das Programm ermöglicht 36 diverse Übungstypen zu erstellen, 18 davon sind in der freien Version uneingeschränkt verfügbar, weitere 18 nur in der bezahlten Version. Es sind: Zuordnungsübungen, richtig-falsch Übung, Wortstellungsübung, Ergänzungsübung, Anagramm, Multiple Choise, Kreuzworträtsel, Lückentext, verschiedene Sprachspiele und viele anderen (Abb. 10).

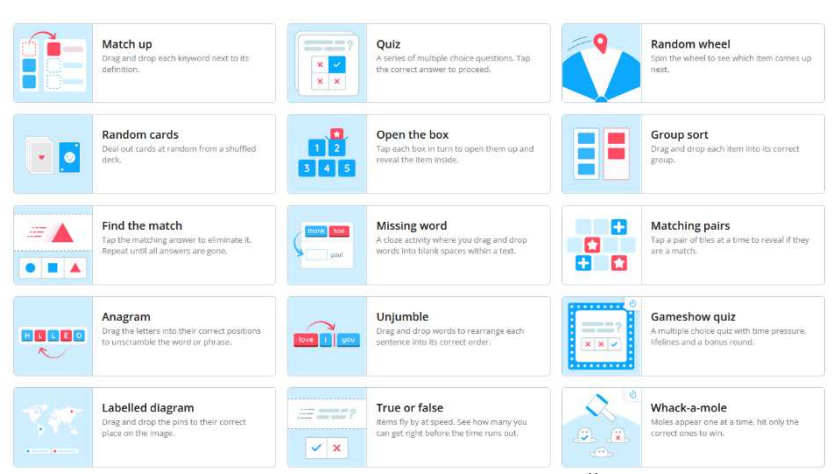

Abb.10: WordWall – ausgewählte Übungstypen

Quelle: www.WordWall.net Ein großer Vorteil des Übungsgenerators ist seine leichte Bedienung. Das Programm verspricht Produktion der Übungen nur in drei Schritten. Für die Handhabung ist also keine ausgeprägte Medienkompetenz nötig. Die drei Schritte sind folgende:

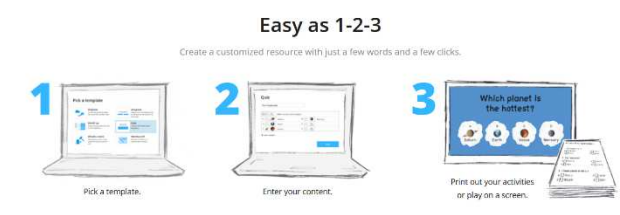

- 1. ein Übungstyp auswählen,
- 2. eigene Daten eingeben,
- 3. automatisch die Übung generieren.

Abb. 11: Drei Schritte im WordWall

Quelle: www.WordWall.net

Als Beispiel wird die Vorgehensweise bei der Erstellung einer Zuordnungsübung demonstriert. In dieser Übung wird eine einfache Zuordnung der Unterbegriffe zu richtigen Oberbegriffen (das Obst und Gemüse) – also die lexikalische Struktur der Sprache geübt. (Abb. 12)

Schritt 1 und 2: Wahl der Übung und Eingabe der Daten

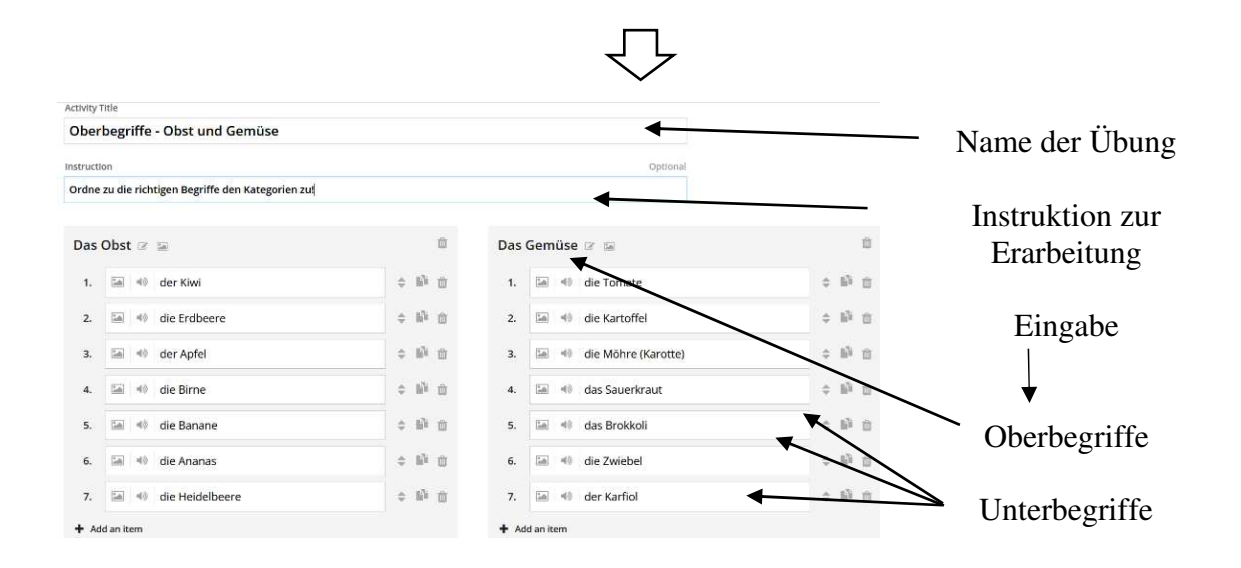

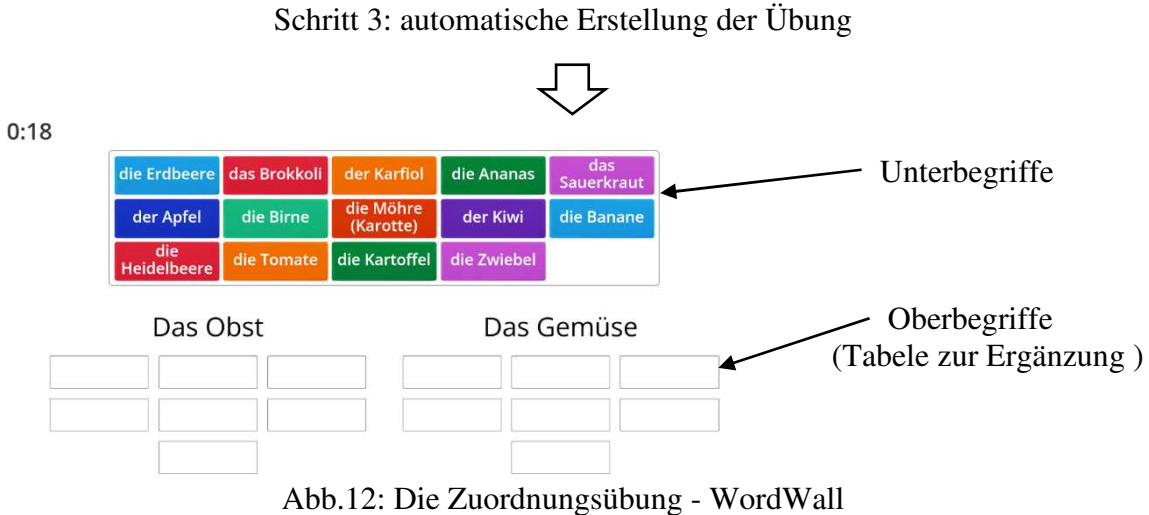

Quelle: www.WordWall.net

Alle Übungen werden automatisch mit sofortiger Rückmeldung in der Form der Richtigkeitsprüfung verbunden. Unmittelbar nach der Erarbeitung der Übung bekommt der Schüler Information über richtige und schlechte Antworten. Er kann dann selbst entscheiden, ob er die Übung nochmals erarbeiten möchte oder seine Kenntnisse ausreichend sind und lieber nächste Übung erarbeiten möchte. Zur Rückmeldung gehört auch die sog. "Bestenliste" (engl. Leaderboard). Diese Liste zeigt die Reihenfolge der Schüler an, die die Übung nach dem Kriterium der Schnelligkeit und der Richtigkeit am besten erarbeitet haben. In der Liste werden jedoch nur die ersten 4 Schüler genannt, damit bei den Studenten mit schlechteren Ergebnissen kein Gefühl der Demotivation entsteht (siehe Abb.5)

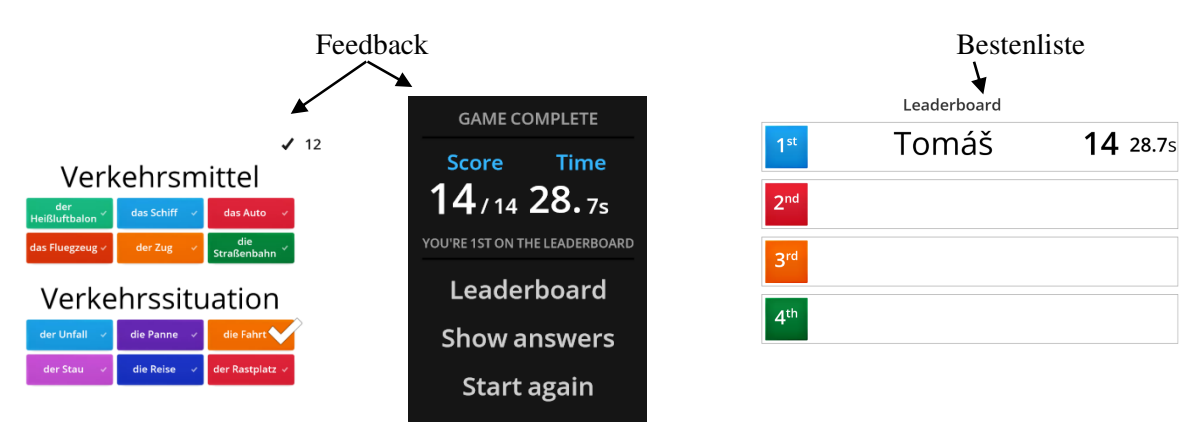

Abb 13: Rückmeldung und Bestenliste im Programm WordWall Quele: www.WordWall.net

Das Programm ermöglicht den Lehrern ihr erarbeitetes Übungsportfolio an seine Studenten zu vermitteln, jedoch kann er diese auf für andere Kollegen oder Interessierten freigeben. Dank WordWall kann der Lehrer den Lehrprozess effektiver gestalten und die Motivation der Schüler, die Sprache zu lernen erhöhen. Zu weiteren Programmen, die es ermöglichen die Übungsportale zu erstellen ist auch das Programm Hot Potatoes, dass "*heute schon sehr bekannt, zwischen den Lehrern verbreitet und zur Erstellung von interaktivem Material benutzt wird*" (vgl. Pšenáková 2019: 40).

In dem Schulunterricht werden außer den Übungsportalen und tutoriellen Programmen immer mehr auch komplexe Programme eingesetzt. Ihr Einsatz erfordert vom Lehrer eine viel komplexere Planung und didaktische Meisterschaft. Im nächsten Kapiteln werden wir den Programm Duolingo, Babbel und Lingvist näher vorstellen.

#### **5.2 Komplexe Programme**

 "*Die Form von Lernen, bei der elektronische oder digitale Medien für die Präsentation und Distribution von Lernmaterialien und zur Unterstützung zwischenmenschlicher Kommunikation zum Einsatz kommen*" (Kerres, Preußler 2012: online URL 9) wird als E-Learning bezeichnet. Diese Form von Unterricht wird immer mehr zum Standard in der Bildung – auch im Bereich des Fremdsprachenunterrichts. Heute bieten schon viele Sprachschulen komplette Online-Kurse oder mindestens einen kombinierten Unterricht an, der teils präsent und teils elektronisch stattfindet. Es gibt sogar Fernuniversitäten, die ihre Studienprogramme nur in der Form von E-Learning anbieten – so z.B. die Fernuniversität Hagen (Quelle: URL15).

Eine spezifische Art des E-Learning ist der Fremdsprachunterricht, welcher durch ein komplexes Programm stattfindet. Es ist für das Selbstlernen bestimmt und findet komplett ohne den Einsatz des Lehrers statt – seine Rolle übernimmt ein elektronischer Lehrassistent der Applikation. Komplexe Programme sind kohärent aufgebaut und verfügen über definierte Lehrund Lernziele. Doch an ihrer Effektivität wird oft gezweifelt, denn ein elektronischer Assistent kann einen (echten) Lehrer einfach nicht ersetzen. Nur ein Lehrer kann in Unterricht auftretende Lehr- und Lernprobleme genau identifizieren und diese auch operativ lösen. Er kennt seine Schüler genau und kann Lehrstrategien sowie Unterrichtsmethodik entwickeln, die nicht nur ihrem Sprachniveau entsprechen, sondern auch ihre Interessen sowie Bedürfnisse reflektieren und auch noch zum Lernen der Sprache motivieren.

Die Effektivität komplexer Programme steigt erheblich, wenn sie als Lehr- und Lernmittel in den (klassischen) Unterricht integriert werden. Weil es sich um einen kohärenten Komplex der Übungseinheiten und Arbeitsmaterialien handelt, ist ihre Integration im Unterrichtsprozess aufwendiger als es bei den tutoriellen Programmen der Fall ist. Vor allem die Fixationsphase und Wiederholungsphase des Unterrichts sowie die häusliche Vorbereitung scheinen als die geeignetsten Phasen für die Nutzung komplexer Programme zu sein. Ein Vorteil dieser Programme liegt darin, dass sie nicht nur zum Üben von diversen Strukturen der Sprache, sondern auch der 4 sprachlichen Fertigkeiten bestimmt sind – sie zielen nämlich auf die Entwicklung der allgemeinen kommunikativen Kompetenz. Oft erscheinen komplexe Programme in der Form einer Webseite, Software auf CDs oder als mobile App. Dank Tablet, Handy oder Computer sind sie für jeden zugänglich und auch leicht manipulierbar. Zu bekannten Programmen gehören u.a. auch Duolingo, Lingvist, Babbel, Busuu, oder Rosetta Stone (Abb. 14).

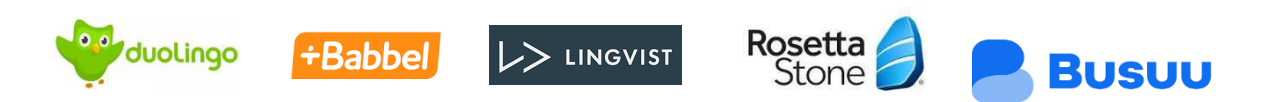

Abb14: Komplexe Programme

Quelle**:** www.duolingo.com, www.babbel.com, www.lingvist.com, www.rosettastone.eu, www.busuu.com

In den folgenden Zeilen werden einige den genannten komplexen Programmen genauer analysiert und beschrieben.

**Duolingo:** ist eine Freeware, dank welchem die Nutzer verschiedene Sprachstrukturen und Fertigkeiten üben können. Die Struktur (Aufbau) von Duolingo ist durch die eines Computerspiels inspiriert. Es besteht aus mehreren Kursen, welche weiter auf Lektionen geteilt werden. Jede Lektion verfügt über 5 bis 10 Übungen – die Zahl hängt natürlich vom Lehrstoff ab. In den Lektionen, wo grammatische Strukturen geübt werden, gibt es größere Anzahl der Übungen als in den Lektionen mit lexikalischen Strukturen. Wenn der Lerner die höheren (schwierigeren) Levels erreichen möchte, muss er zuerst die unteren (leichteren) erfolgreich erarbeiten. Die Reihenfolge einzelner Kurse, Levels und Übungen wird nach dem Prinzip: "das Leichte" zuerst bestimmt. Es ist also nicht möglich, die leichten Übungen zu überspringen, alles muss der Reihe nach erarbeitet werden, was für Schüler langweilig wirken könnte.

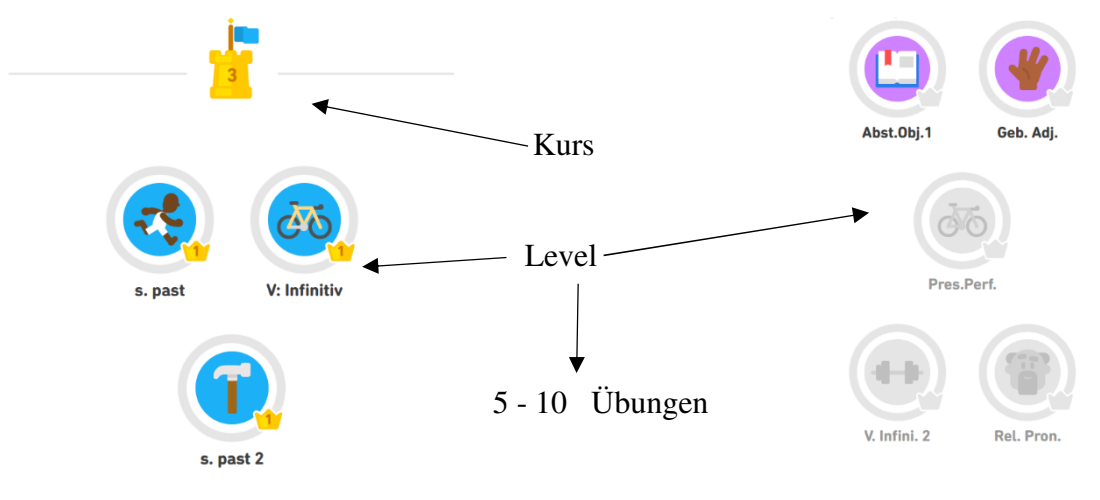

Abb.15: Duolingo – Struktur und Aufbau

Quelle: www.duolingo.com

Man findet nicht nur Übungen sowie Aufgaben, wo grammatische, lexikalische, orthographische, sondern auch phonologische Strukturen geübt werden. Typische Übungstypen sind: Zuordnungsübungen, Wortfolgeübungen, Multiple Choise, Lückentext-Übungen und Übungen für die Hörfertigkeit – also richtig-falsch, ja-nein oder Ergänzungsübungen. Einige der Aufgaben sind auch auf die sprachlichen Fertigkeiten fokussiert – insbesondere jedoch auf die rezeptive Lese- und Hörfertigkeit. Produktive Fertigkeiten Sprechen und Schreiben werden vernachlässigt, was einen Nachteil des Programms darstellt. Einige Beispiele der Übungen werden in der Abb. 16 demonstriert:

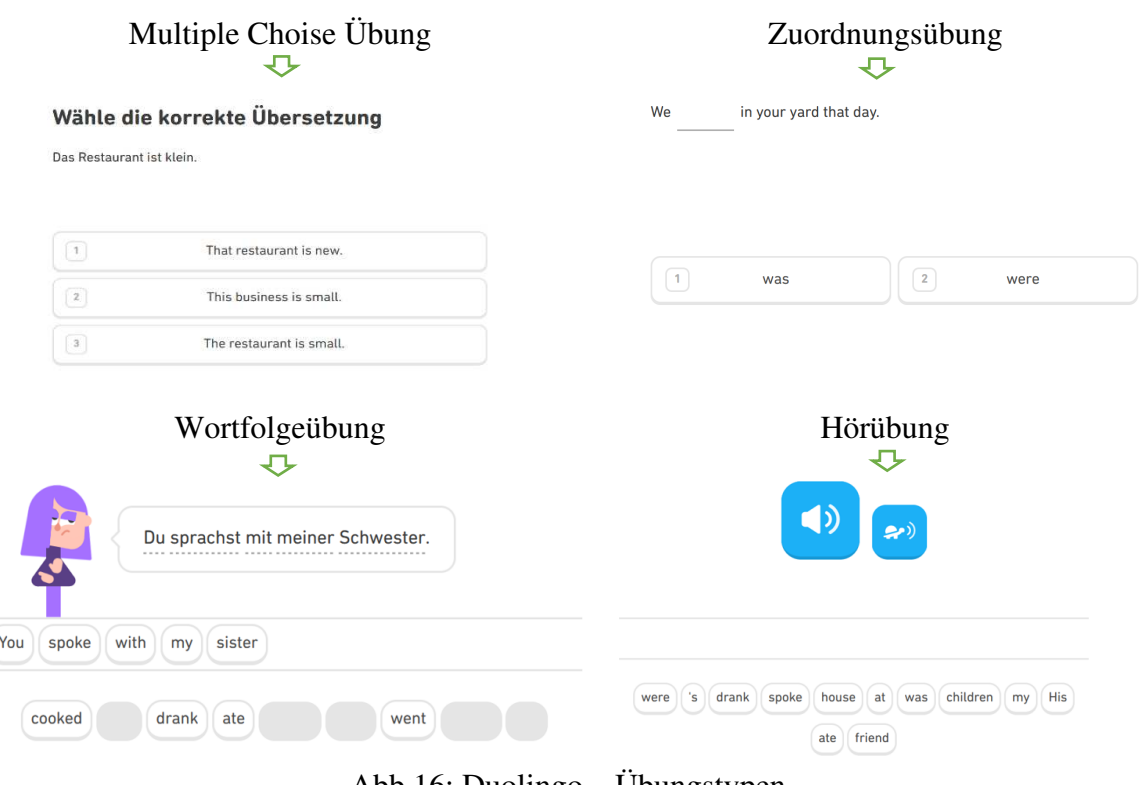

Abb.16: Duolingo – Übungstypen

Quelle: www.duolingo.com

Duolingo ist ein interaktives und benutzerorientiertes Programm, der voll die Bedürfnisse seiner Nutzer reflektiert. Gleich nach der Installation des Programms (oder ihrer mobilen Version) müssen Einstellungen vorgenommen werden. Es muss definiert werden, welche Sprache geübt, und auch wie oft, also wie viele Minuten am Tag (Tagesziel) gelernt werden soll. (Abb. 17). Dann erfolgt der Einstufungstest und nach seinen Ergebnissen erstellt das Programm einen personalisierten Kurs. Der Benutzer kann auch gleich mit dem Lernen beginnen. Für alle fertigen Übungen, die der Nutzer am Tag erarbeitet, sammelt er sog. XP-Punkte (Abb. 17). Die Summe der täglichen XP-Punkte lässt den Benutzer wissen, ob er sein Tagesziel und gewünschten Sprachprogress erreicht hat. Logischerweise werden schwierigere Aufgaben mit mehr und leichtere Aufgaben mit weniger XP-Punkten bewertet. Diese Punkte werden auch dazu genutzt um die Bestenliste zu erstellen.

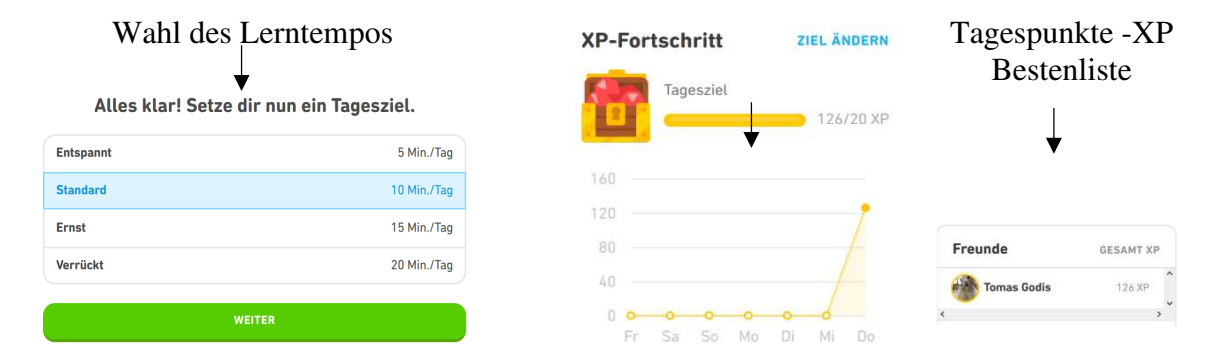

#### Abb.17: Einstellungen, und Tagespunkte - Duolingo

Quelle: www.duolingo.com

Duolingo verfügt über eine ausgeprägte und mehrstufige Rückmeldung (Feedback) in der Form der Richtigkeitsprüfung sowie Bewertung des Sprachprogresses. Die Rückmeldung erfolgt nach jeder Aktivität innerhalb der Übung, jeder abgeschlossenen Übung, jeder Lektion und jedem beendeten Kurs. Der Nutzer weiß sofort, ob seine Antworten richtig oder falsch sind, welche Sprachstrukturen ihm noch Schwierigkeiten bereiten, was er nochmals wiederholen muss sowie auch auf welchem Niveau er einen konkreten Lehrstoff beherrscht.

Wie auch bei tutoriellen Programmen ist die Rückmeldung mit Symbolen verbunden. Nach jeder Antwort (Aktivität) erfolgt ein Motivationsspruch wie z.B.: "Richtig!", "Fantastisch!", "Super!", "Sehr gut!", "Das war großartig!" und weitere. Diese Formulierungen stehen in grünem Kasten und sind mit einem dunkelgrünen Pfeil markiert. Im Falle einer falschen Antwort erscheint ein dunkelrotes Kreuz - "x" im roten Kasten und mit ihm erscheint auch die richtige Antwort (siehe Abb.18).

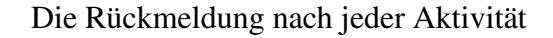

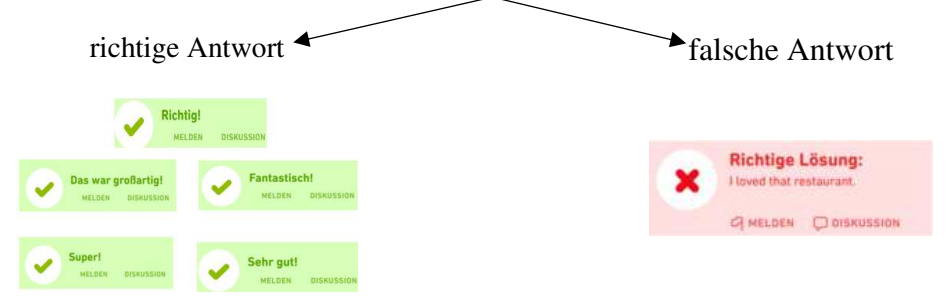

Abb 18: Symbolik – richtige und falsche Antwort bei Duolingo Quelle: www.duolingo.com

Motivationssprüche die nach jeder Übung erfolgen und den Benutzern motivieren sollen, sind für Duolingo eine typische Erscheinung. Diese Sprüche werden nach gewisser Anzahl richtiger Antworten gezeigt - z.B.: "Super 10 (richtige Antworten) in Folge!" oder nach fehlerfreier Erarbeitung der Übung - z.B.: "Wow! Du hast sehr gut gearbeitet!". Motivationsspruch erfolgt auch nach Erarbeitung der Übung mit vielen Fehlern z. B. mit dem folgenden Text: "Fehler helfen uns beim Lernen" (siehe Abb.19). Solche Motivationssprüche sind ein gutes Instrument der Motivation.

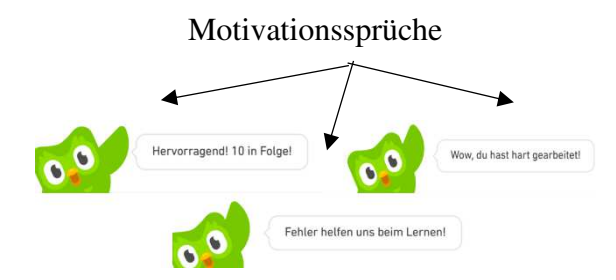

Abb.19: Motivierungssprüche – Duolingo

Quelle: www.duolingo.com

Die schon früher erwähnte Bestenliste (Abb.17) gehört auch zu einem der Motivationselemente des Programms. In dieser werden Erfolge der Schüler aufgezeichnet (der Schüler kann selber entscheiden, mit welchen anderen Mitschülern es er sich messen will). Hier werden die gesammelten XP-Punkte ausgewertet und die Reihenfolge der Schüler, die die meisten Punkte erzielt haben, verzeichnet. Auch hier gilt – er werden nur die 4 besten Schüler gezeigt, um die weniger erfolgreichen Schüler nicht zu demotivieren.

**Babbel:** ist ein Konkurrenzprogramm zu Duolingo, welches zwar keine Freeware ist, aber auch eine funktionsbegrenzte Version für den Schüler anbietet. Das Lernprogramm bietet einen personalisierten Fremdsprachkurs an und erscheint in der Form von einem Computerprogramm oder mobiler App. Gleich nach der Installation muss der Nutzer angeben, warum er die Sprache lernen möchte – also welches Lernziel er verfolgt. Als Wahlmöglichkeiten werden folgende angegeben: Vorbereitung für den Schulunterricht, Kommunikation in der gewählten Fremdsprache, Erlernen von Fachsprache, Kommunikation mit Freunden und andere Gründe. Der Nutzer bestimmt bei der Installation auch sein Sprachniveau – es stehen ihm 3 Niveaustufen zur Wahl (Abb. 20):

- 1. Ich spreche die gewählte Fremdsprache überhaupt nicht.
- 2. Ich kann ein bisschen in der Fremdsprache sprechen.
- 3. Ich spreche die Fremdsprache ganz gut.

Das Programm ermöglicht dem Nutzer, nicht nur zu wählen, wie oft (z.B. 30 min, 60min …), sondern auch an welchen Wochentagen er die Sprache lernen möchte. So kann er einen personalisierten Wochenplan erstellen. Zudem kann auch die Schnelligkeit des Lernens bestimmt werden – es stehen 4 Wahlmöglichkeiten zur Verfügung: entspannt (langsam), konstant, mittelschwer und ambitioniert (schnell). Nach diesen Eingaben folgt der Einstufungstest, welcher das ungefähre Niveau des Lerners bestimmt (nach CEFR) und nach den Ergebnissen wird dann ein personalisierter Kurs, (welcher für die Bedürfnisse des Nutzers maßgeschneidert ist), erstellt.

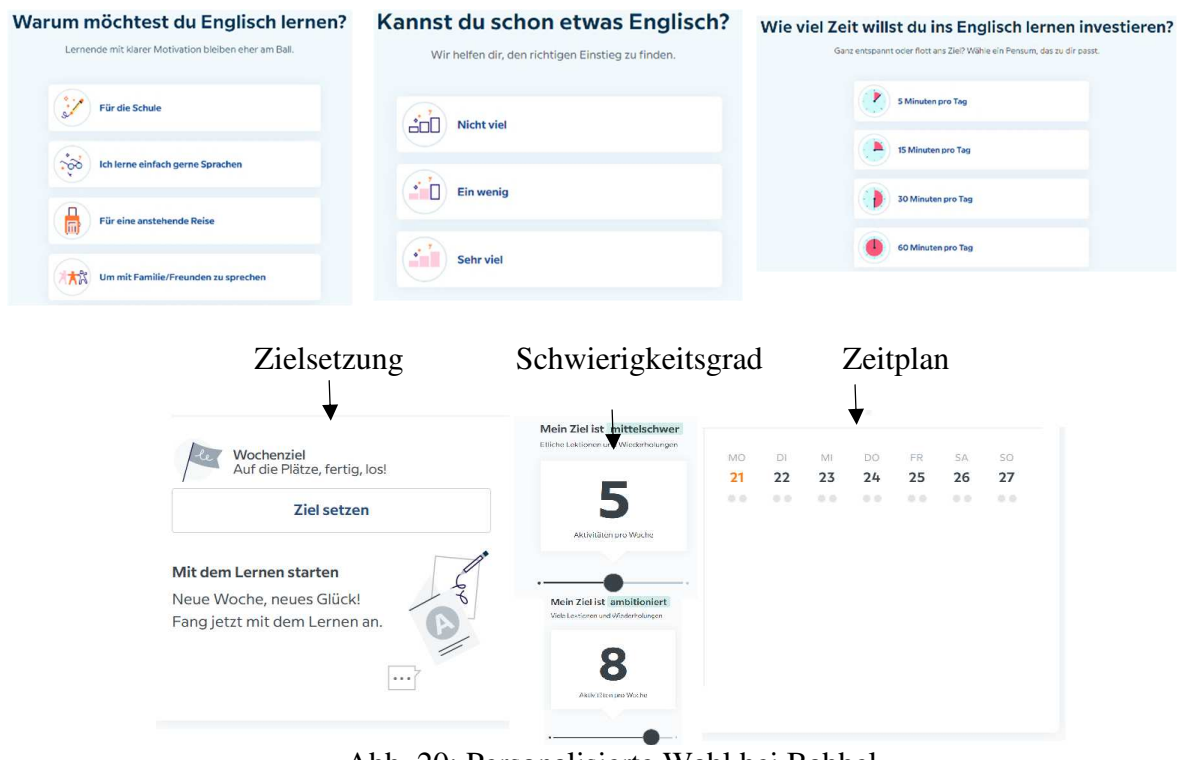

Abb. 20: Personalisierte Wahl bei Babbel

Quelle: Babbel.com

Das Programm hat einen kohärenten Aufbau – seine Struktur besteht aus 7 Sprachniveaus (Anfänger bis Fortgeschrittene). Jedes Sprachniveau verfügt über 3 bis 4 Kurse, wobei jeder Kurs durchschnittlich 8 Lektionen beinhaltet. In jeder Lektion befinden sich ungefähr 8 Übungen (je nach Pensum des Lehrstoffes). So stellt sich der Hauptkurs für Fortgeschrittene aus 9 Lektionen zusammen – hier beinhaltet jede Lektion 8 Übungen. Die Lektionen sind thematisch orientiert, einige sind Wiederholungslektionen und einige dienen nur zur Exposition des neuen Lehrstoffes. Das Programm zielt auf das Üben der phonetischen, lexikalischen, grammatischen stilistischen und orthographischen Sprachstrukturen sowie auch auf das Training der sprachlichen Fertigkeiten. In jeder Lektion findet man so Aufgaben zum Hören sowie Lesen. Die Fertigkeit Sprechen und Schreiben ist jedoch leider nur gering vertreten. Der Schüler muss die Übungen der Reihenfolge nach erarbeiten, um den aktuellen Sprachkurs zu beenden und weiter mit einem höheren fortzufahren.

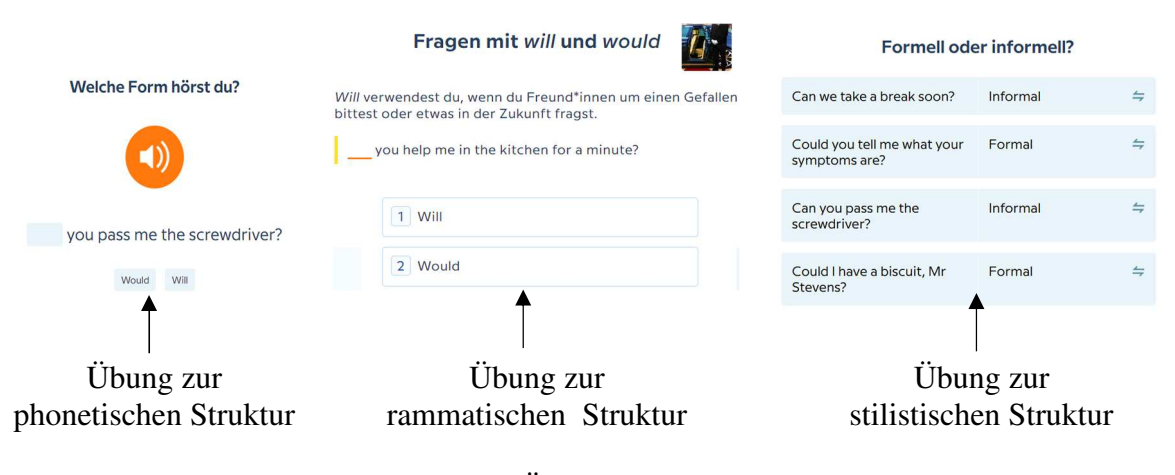

Abb. 21: Typische Übungen im Programm Babbel

Quelle: www.babbel.com

Typische Übungen sind Zuordnungsübungen, Multiple Choise, Lückentext–Übungen, Übungen für die Lese- und Hörfertigkeit – also richtig-falsch, ja-nein oder Ergänzungsübungen (Abb. 21). Außer den klassischen Übungen bietet das Programm auch verschiedene Sprachspiele und Motivationsspiele an, die der Form von Computerspielen ähneln. Es gibt 3 Sprachspiele – den Wortzug, Buchstabenschiff oder Satzlabyrinth. Der Inhalt der Spiele kann vom Schüler frei bestimmt werden – z.B. beim Sprachzug kann Thema Verkehrsmittel, Arbeit, Schule und andere gewählt werden. Zudem kann der Lerner auch das Sprachniveau sowie Zeit der Erarbeitung wählen.

Babbel unterscheidet sich von anderem komplexen Programm auch dadurch, dass es ein breites Spektrum an authentischem Material anbietet – z.B. Hörgespräche, Leseartikel, Video-Clips oder Podcast mit landeskundlicher Thematik. Dieses Material wird als Basis unterschiedlicher Übungen genutzt.

Genau wie beim Programm Duolingo gibt es auch hier eine mehrstufige Rückmeldung (Feedback). Sie erfolgt nach jeder Antwort, Übung, Lektion und Kurs. Richtige Antwort wird mit grüner, und falsche Antwort mit roter Farbe markiert. Anders als bei dem Programm Duolingo erfolgt nach jeder falschen Antwort auch eine Erklärung der Sprachstruktur. Durch Vergleich der falschen und richtigen Antwort wird der Fehler kontrastiv demonstriert, was dem Schüler ermöglicht, die falsch verstandene Sprachstruktur neu zu erlernen. Falls in den Übungen ein neuer grammatischer Stoff behandelt wird, steht am Anfang jeder Übung Exposition des konkreten grammatischen Phänomens und sein typischer Einsatzbereich. Beispiel einer solchen Erklärung wird in der Abb. 22 demonstriert:

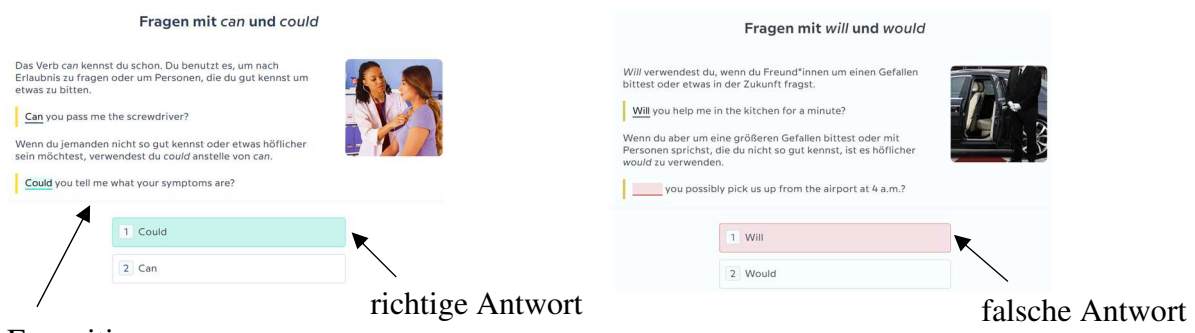

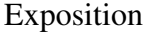

Abb. 22: Rückmeldung im Programm Babbel

Quelle: www.babbel.com

Nach der Erarbeitung aller Übungen in einer Lektion erfolgt eine summierende statistische Rückmeldung in einer Tabellenform. Hier werden die Zahlen aller richtigen und falschen Antworten übersichtlich angegeben und auch die Statistik des allgemeinen Lernerfolgs – es werden Informationen hinsichtlich der Schnelligkeit des Lernens, Aktivität des Nutzers sowie Effektivität des Sprachprogresses präsentiert (Abb. 23).

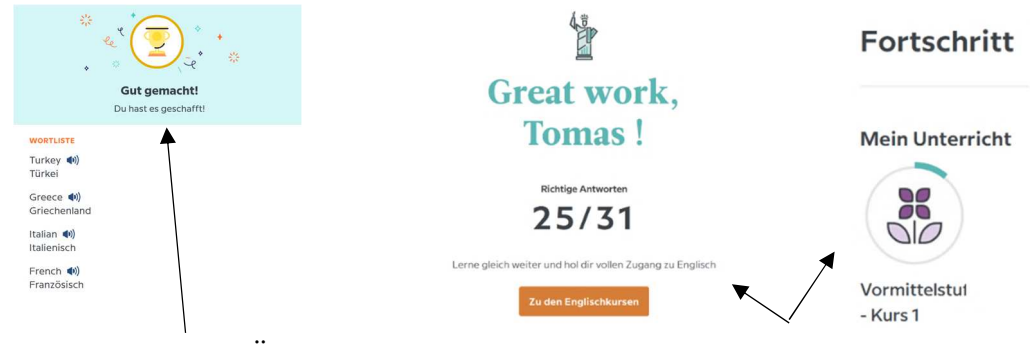

Rückmeldung nach der Übung Statistik des allgemeinen Lernerfolgs

Abb. 23: Rückmeldung und Statistiken im Programm Babbel Quelle: www.babbel.com

Obwohl die Applikation zum Selbststudium bestimmt ist, kann es auch im klassischen Unterricht eingesetzt werden. Der Schüler kann mit den Übungen z.B. in der Fixations- und Wiederholungsphase des Unterrichts oder bei häuslicher Vorbereitung arbeiten. Der Lehrer kann dem Schüler sogar im Kalender individuelle Aktivitäten einplanen, die er im Rahmen des Unterrichts erarbeiten sollte. So werden individuelle Lehr- und Lernbedürfnisse jedes Schülers besser reflektiert und die Effektivität des Unterrichts erhöht sowie schnelleres Erreichen der Lernziele erzielt.

Lingvist: ist ein bezahltes Sprachlernprogramm, der den beiden vorherigen Programmen sehr ähnelt. Es handelt sich um ein multilinguales Programm, das Kurse von 9 Fremdsprachen anbietet. Der Nutzer kann einen personalisierten Sprachkurs erstellen, der seine

individuellen Bildungsbedürfnisse voll reflektiert. Er kann selbst bestimmen, wann und wie lange er lernen möchte und er kann sogar Themen des Unterrichts selbst aussuchen. Das Programm ist mit seiner Lernübersicht den anderen Programmen weit überlegen, denn es bietet komplexe Informationen nicht nur über erreichte Erfolge, sondern auch den Lernplan, Übersicht der beendeten oder noch zu erarbeitenden Übungen, gewählte Themen und weitere Informationen (Abb. 24).

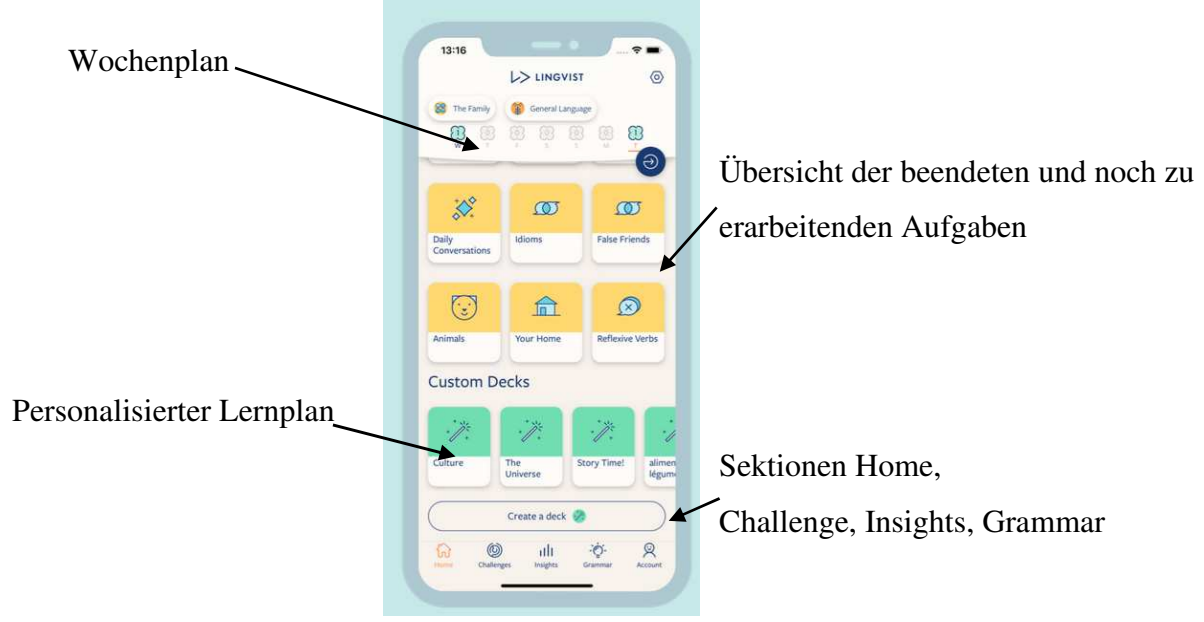

Abb. 24: Struktur von Lingvist

Quelle: www.Lingvist.com

Lingvist besteht aus 4 Sektionen - Home, Challenges, Grammar, Insights (Statistiken) und ist vor allem auf das Üben von grammatischen, lexikalischen, orthographischen und stilistischen Sprachstrukturen fokussiert.

**Sektion Home** ist eine Planübersicht. In dieser Sektion findet der Nutzer alle wichtigen Informationen über die laufenden (aktuellen) Kurse, beendete und noch zu bearbeitende Übungen sowie über den erreichten Sprachprogress. Dieser wird auf Tages- oder Wochenbasis demonstriert.

**Sektion Challenge** ist die eigentliche Kategorie mit interaktiven Übungen und Aufgaben. Der Nutzer wählt hier sog. "sprachliche Herausforderung" – also konkrete sprachliche Strukturen (grammatische, lexikalische, orthographische …) oder sprachliche Fertigkeiten (Lesen, Hören, Sprechen, Schreiben), die er gerne üben möchte. Nach seiner Wahl erstellt das Programm personalisierten Übungsplan – also konkrete Übungen oder Aufgaben, die nach freier Reihenfolge und ohne Zeitlimit erarbeiten werden müssen. Die Aufgaben sind

voll auf die Bedürfnisse des Schülers angepasst und reflektieren seine Lehr- und Lernbedürfnisse (Abb. 25)

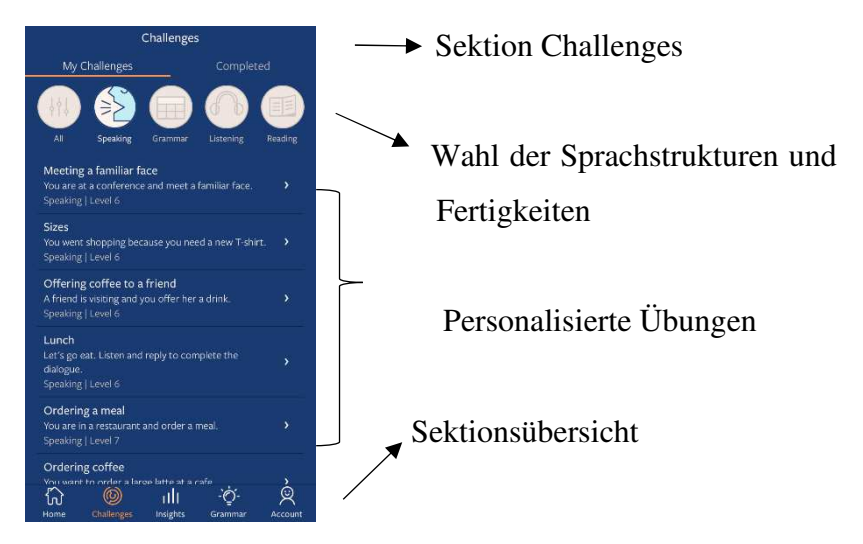

Abb. 25: Sektion Challenges – Herausforderungen Quelle: www.lingvist.com

Die Übungen entsprechen dem Sprachniveau des Schülers – ihr Schwierigkeitsgrad steigt mit jeder beendeten Übung. Nur einige Übungen können übersprungen werden, andere müssen erarbeitet werden, um das höhere Sprachniveau zu erreichen. Beispiel einiger Übungen wird in der Abb. 26 demonstriert:

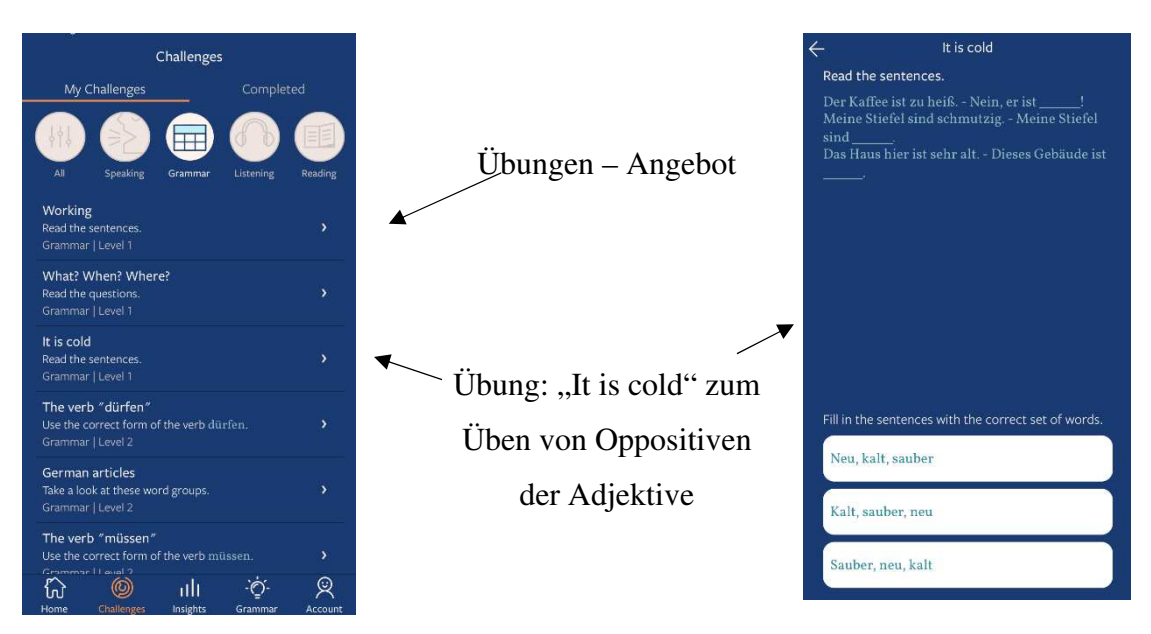

Abbildung 26: Übungen in der Kategorie Grammatik

Quelle: www.lingvist.com

Zu den typischen Übungen von Lingvist zählen: Zuordnungsübungen, Multiple Choise, Lückentexte-Übungen, richtig-falsch/ja-nein Übung oder Rasterübung.

**Sektion Insights –** hier findet der Schüler Statistiken über seinen Sprachprogress in der Form von Tabellen, Grafiken oder Erfolgslisten. Alle Statistiken fassen Ergebnisse auf der Tages- oder Wochenbasis zusammen und es werden sogar Informationen über die konkreten Sprachstrukturen, die schon erlernt wurden, aber auch solche, die noch erlernt werden müssen (um das Lernziel zu erreichen) präsentiert. In dieser Sektion kann der erlernte Lernstoff auch wiederholt werden – durch einfaches Anklicken auf die Lehrstoffangaben werden dem Lerner verschiedene Übungen zur Wiederholung angeboten.

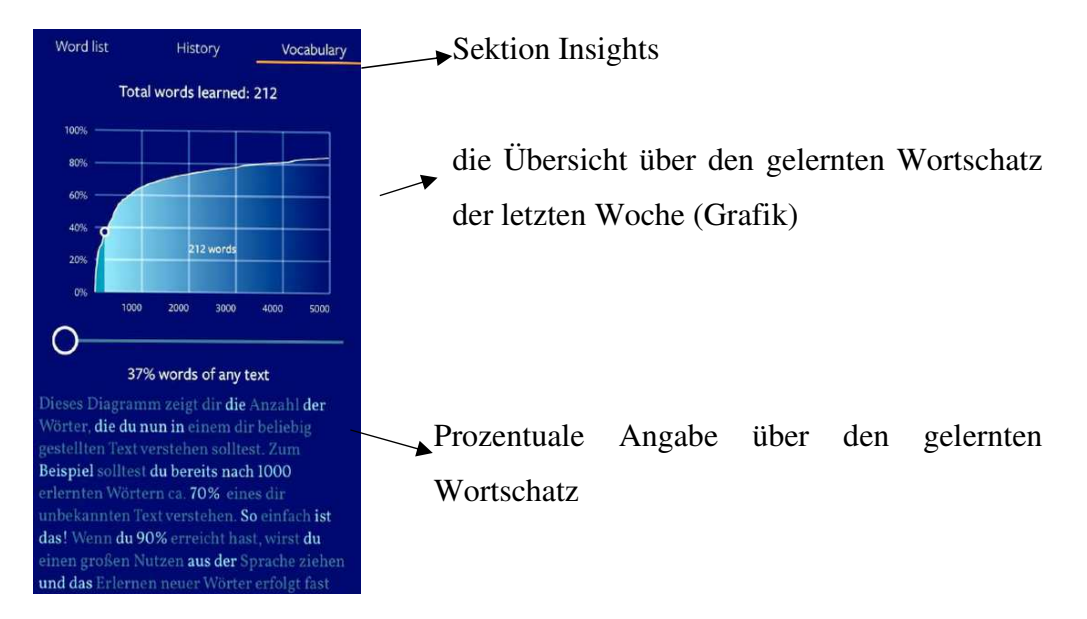

Abb. 26: Rückmeldung – Bewertung des Sprachprogresses

Quelle: www.lingvist.com

Die Rückmeldung erfolgt nach jeder Aktivität sowie Übung und Lektion und instrumentalisiert sich in der Form der Richtigkeitsprüfung. Auch in diesem Falle werden die richtige Antwort durch ein "√-Symbol" und falsche mit einem "x-Symbol" markiert. Bei falscher Antwort erfolgt auch Information über die richtige Lösung. Der Schüler behält so die Übersicht über Sprachstrukturen, die er noch wiederholen muss.

**Sektion Grammar** – in dieser Sektion findet der Nutzer den elektronischen Lehrassistenten. Es werden grammatische Karten angeboten, die den grammatischen Stoff erklären. Oftmals fehlt jedoch eine praktische Demonstration (Beispielsatz oder Text). Der Lehrstoff ist in 3 Niveaus aufgeteilt – nach dem Sprachniveau des Nutzers (Beginner, Mittelstufe und Fortgeschrittene). Nach der Exposition eines konkreten grammatischen Phänomens erfolgt eine personalisierte Übung, wo der Nutzer den erklärten Lehrstoff gleich

üben kann. Die Form, Länge der Übung sowie die Erarbeitungszeit, die für die Übung nötig ist, kann frei bestimmt werden. Ein Beispiel der grammatischen Karte wird in der Abb. 27 unten demonstriert:

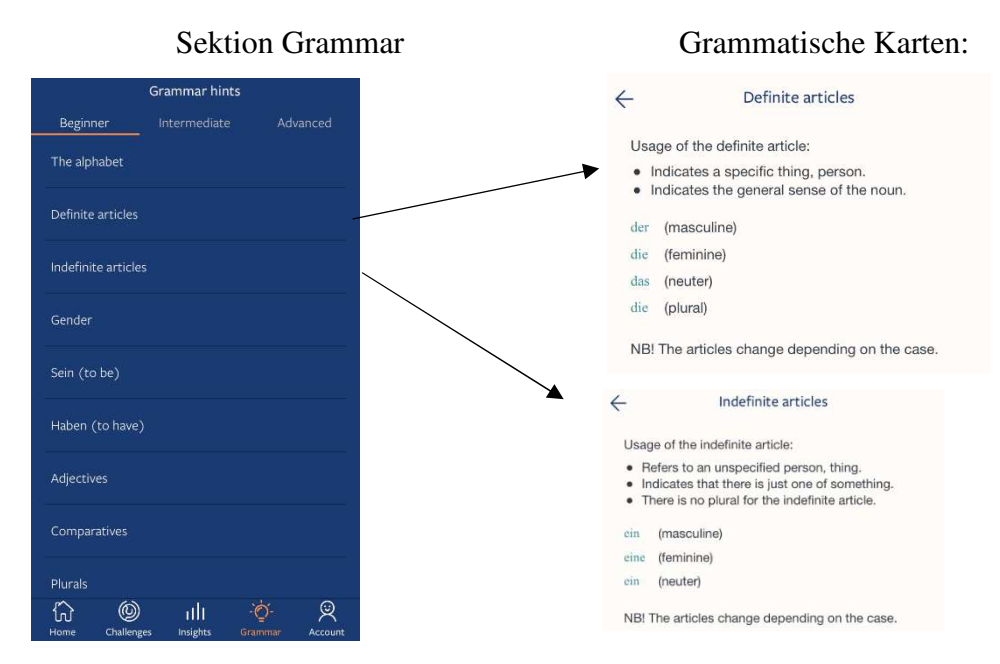

Abb. 27: Sektion Grammar - grammatische Karten

Quelle: www.lingvist.com

#### **5.3 Konstruktive Programme**

Konstruktive Programme sind elektronische Mittel, die dem Nutzer helfen in konkreten situativen Kontexten richtig sprachlich (schriftlich wie mündlich) zu handeln. Sie kommen in Form eines selbständigen Computerprogramms, mobiler App oder als integriertes Instrument innerhalb anderer Computerprogramme – meistens Schreibeditoren oder Suchmaschinen (z. B. in MS Word, Open Office, Google, Mozilla Firefox) vor. Konstruktives Programm ist also ein Schreibassistent, Textverarbeitungsprogramm, Werkzeug der Rechtschreibprüfung, Webeditor, elektronisches Wörterbuch oder Stilkorrektor. Dank einem konstruktiven Programm wird dem Schüler die Kompetenz der richtigen Schreibweise und des strukturellen Aufbaus konkreter Textsorten (z.B.: Essay, Bericht, Amtsbrief, Arbeitsvertrag, Reklamationsschreiben, Erzählung ...) vermittelt. Neben grammatischer und orthographischer Korrektheit gibt es auch Instrumente, die die stilistische Angemessenheit bewerten. Einige Programme verfügen über sog. "stilistischen Assistenten", dessen Aufgabe es ist, die Wortwahl und Angemessenheit der Aussagen in konkreten situativen Kontexten zu überprüfen. Auf diese Weise gewinnen die Nutzer auch Kompetenzen in stilistischen Bereich der Sprache.

Der Schüler kann in seinem eigenen Text orthographische, grammatische oder syntaktische Fehler überprüfen, und auch die richtige Wortwahl in konkreten sprachlichen Situationen. Einige Programme verfügen sogar über eine Datenbank von Musterscheiben – also Vorlagen verschiedener Textsorten (Lebenslauf, Amtsschreiben, Reklamationsschreiben …), dank welchen der Nutzer lernt, wie er konkrete Texte richtig strukturieren und aufbauen soll. Eine Vielzahl von konstruktiven Programmen ist auf den schriftlichen Ausdruck fokussiert und verfügt über kostenlose – Probeversion. Zu den bekanntesten konstruktiven Programmen zählen "LanguageTool", "Grammarly" oder "White Smoke" (siehe Abb. 28). In nächsten Zeilen werden einige davon näher vorgestellt.

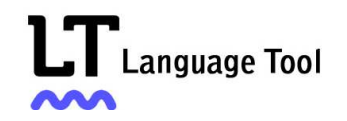

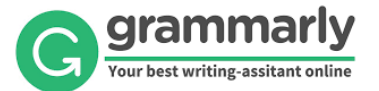

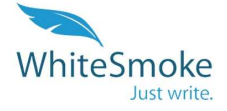

Abb. 28: Konstruktive Programme Quelle: www.grammarly.com, languagetool.com, www.whitesmoke.com

**LanguageTool:** ist ein konstruktives und multisprachliches Programm, welches in der Form von einer Internet-Seite oder auch als mobile App zur Verfügung steht. Der Nutzer kann hier die Richtigkeit von mehr als 30 Fremdsprachen überprüfen. Wie schon erwähnt verfügt auch LanguageTool über einen Stilassistenten, der es ermöglicht neben grammatisch-orthographischer Fehleranalyse auch die Angemessenheit der Äußerungen zu überprüfen. Dank vielfältigen Instrumenten ist es möglich, den überprüften Text direkt im Programm zu ändern oder umzugestalten. Neben einem klassischen Fehlerkorrektor unterscheidet sich LanguageTool von anderen konstruktiven Programmen dadurch, dass alle Fehler in verschiedene Kategorien eingeordnet werden – also in grammatische, orthographische oder stilistische. Der Nutzer weiß dann genau, was für einen Fehler er gemacht hat und kann diesen auch gleich korrigieren. Dazu bietet ihm das Programm mehrere Vorschläge an. Er kann also solche wählen, mit denen er einverstanden ist und in den Kontext seines Textes passen. Leider sind nicht alle Funktionen in der Freeware-Version des Programms verfügbar, so muss der Nutzer für die Vollversion bezahlen. In dem fehlerhaften Beispielsatz "Vor dem Schlafen, erzählte sie ihren Kind das Marchen vor." findet das Programm gleich 3 Fehler, die in 2 Kategorien eingeordnet werden – grammatische Fehler und orthographische Fehler (Abb.29).

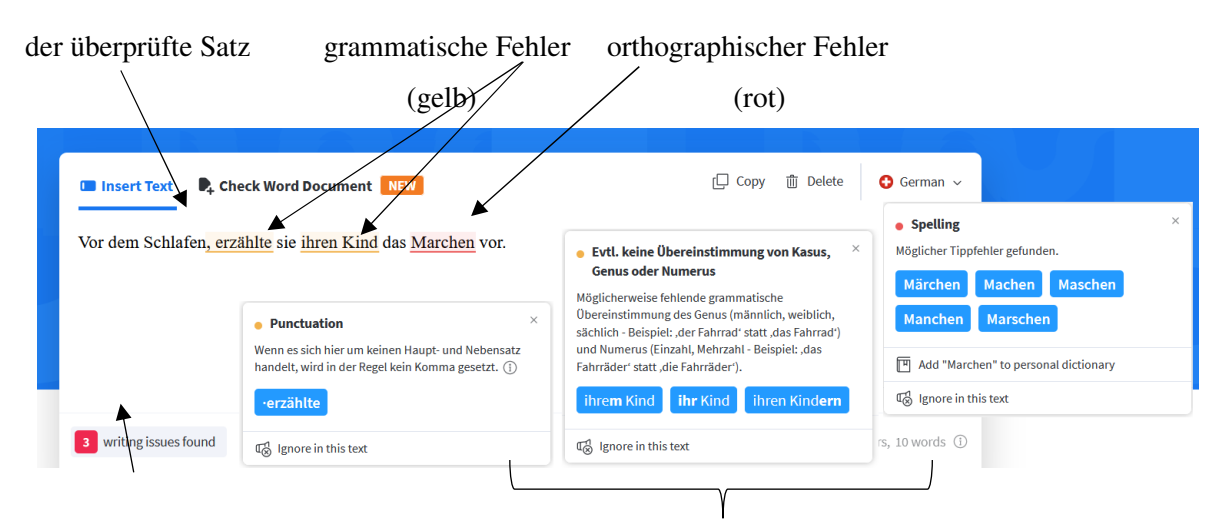

Die Anzahl der Fehler Vorschläge für die Korrektur des Satzes

Abb.29: Überprüfungsprozess im Programm LanguageTool

Quelle: www.LanguageTool.com

In dem fehlerhaften Beispielsatz in der Abb. 30 "Sie sprach immer von diese Sache" wird auch stilistischer Fehler angezeigt - das Wort "sprach" wird als nicht angemessen gestuft. Es sollte durch das Verb "erzählen" ersetzt werden, welches in dem vorgegebenen Sprachkontext als angemessen gilt.

Der Aufbau der Internetseite von LanguageTool ist sehr übersichtlich und die Manipulation mit dem Programm erfordert keine fortgeschrittene mediale Kompetenz. So eignet es sich sehr gut für den Fremdsprachenunterricht. In der Wiederholungsphase, Fixationsphase des Unterrichts kann der Lehrer mit den Schülern die Richtigkeit der schriftlichen Äußerungen überprüfen. Hervorragend eignet sich das Programm auch zur Kontrolle von Texten der Referate, Präsentationen oder Essay, das die Schüler für den Unterricht (teils zu Hause) vorbereiten müssen. Sie lernen also nicht nur korrekte Grammatik oder Rechtschreibung, sondern auch die Angemessenheit ihrer sprachlichen Äußerungen. Der Aufbau des Programms wird in der Abb. 30 näher präsentiert:

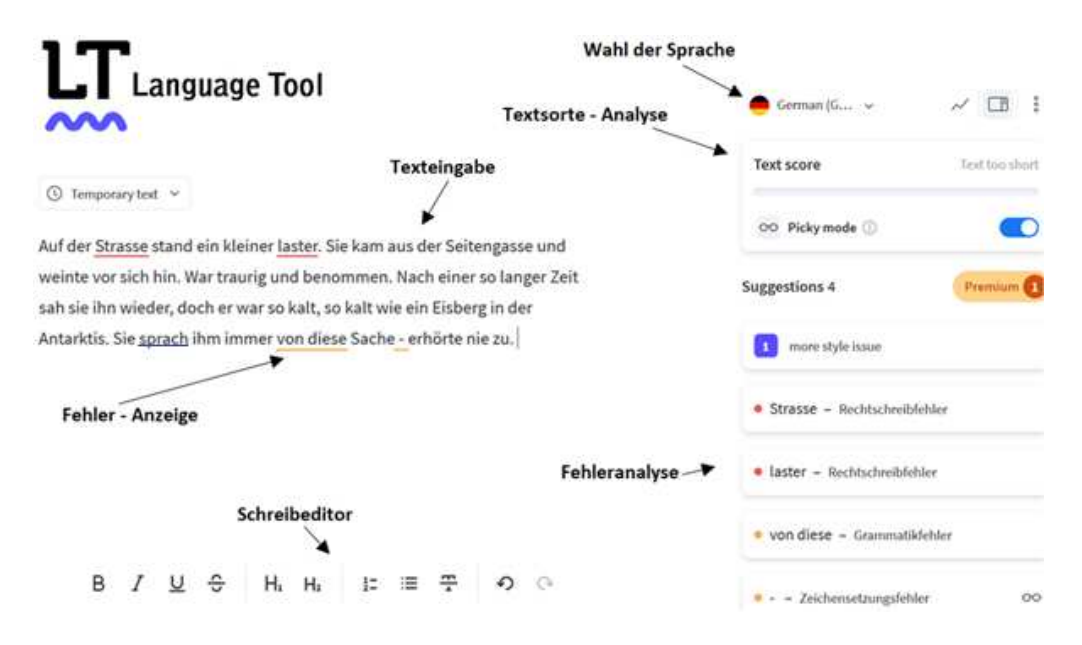

#### Abb. 30: Aufbau des Programms LanguageTool

Quelle: www.languagetool.org

**Grammarly** ist eines von den bekanntesten konstruktiven Programmen überhaupt, welches in der Form eines Computer-Programms, einer mobilen App oder als integriertes Instrument in den Schreibeditoren und Suchmaschinen (z.B. Ms Word, Mozilla Firefox, Google Chrome …) zur Verfügung steht. Obwohl es sich um keine Freeware handelt, kann der Nutzer seine Grundfunktionen kostenlos nutzen. Grammarly ist nur auf das Schreiben der englischen Texte orientiert, andere Sprachen sind zurzeit noch nicht verfügbar. Anders als LanguageTool ist Grammarly ein personalisiertes Programm, welches sich den individuellen Bedürfnissen des Benutzers voll anpasst. Gleich nach der Installation stellt der Nutzer das Programm ein – je nachdem, was und zu welchen Zwecken er schreibt (z.B. Referate oder Essay für die Schule oder Berichte für die Arbeit ...) und muss auch seine Motivation Grammarly zu nutzen demonstrieren. Er kann die Antwort aus mehreren Möglichkeiten, die seine Motivation feststellen, auswählen – das sind z.B.: fehlerfrei zu schreiben, die Ausdruckskompetenz zu verbessern, Plagiate zu vermeiden, aktiven Wortschatz zu verbessern, angemessen sprachlich zu handeln, neuen Wortschatz zu erlernen … Nach dieser Einstellung bereitet das Programm personalisierte Funktionen für den Nutzer vor (Abb. 31).

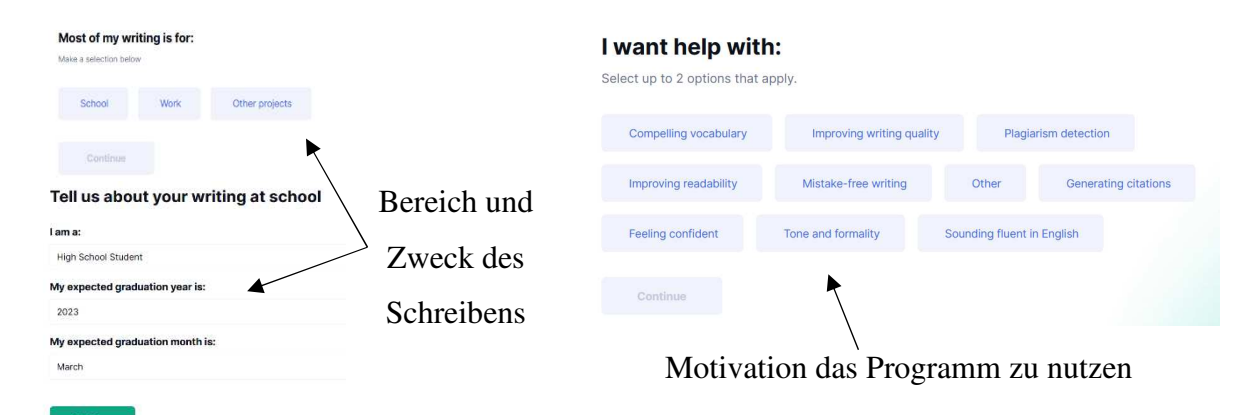

#### Abb.31: Personalisierte Wahl im Programm Grammarly

Quelle: www.grammarly.com

Grammarly ermöglicht dem Nutzer seine Texte auf die grammatischen, orthographischen und auch stilistischen Fehler zu überprüfen. Dank dem stilistischen Assistenten lernt der Schüler, wie sein Text in konkreten Situationen stilistisch korrekt formuliert werden soll. Die Korrektur ist komplex und beinhaltet auch konkrete Erklärungen, welche Fehler gemacht worden sind – gleich nach der Eingabe des Textes in das Korrekturfeld wird die grammatische und orthographische Struktur des Textes korrigiert und falls Fehler auftreten, werden gleich mehrere alternative Schreibmöglichkeiten angeboten. Alle Fehler werden typologisiert – der Schüler weiß so gleich, ob er orthographische, grammatische oder

stilistische Fehler gemacht hat. Die Fehler werden übersichtlich in eine separate Spalte, die an der rechten Seite zu finden ist, eingetragen. (Abb. 32).

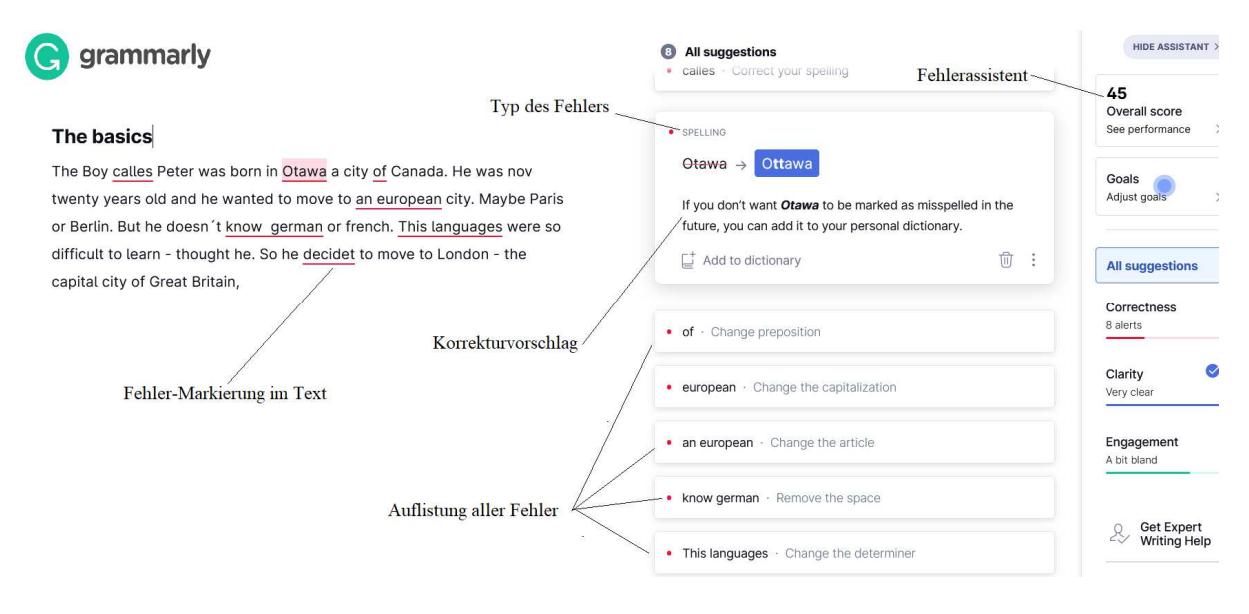

Abb. 32: Korrektur und Fehleranzeige bei Grammarly

Quelle: www.grammarly.com

Obwohl Grammarly keine Freeware ist, wird es immer öfter in den Schulen (insbesondere Universitäten und Hochschulen, wo auch englische Referate geschrieben werden müssen) eingesetzt.

Konstruktive Programme bieten zwar keine direkten Übungseinheiten, wo Strukturen geübt werden, aber sie leisten wichtige Abhilfen bei der richtigen Produktion eigener Texte. So sind diese Programme eigentlich elektronische Lehrer, der richtigen sprachlichen Äußerung und helfen ihren Nutzern, sich in konkreten Lebenssituationen angemessen sprachlich zu verhalten.

#### **5.4 Virtuelle Lehrräume**

In der Pandemiezeit 2020-2022 wurde (auch wegen der Strategie des "Sozial-Distancings" – "sozialer Distanz") der Unterricht in der Online-Form von zu Hause aus realisiert. Diese Form des Unterrichts wurde als eine spezielle Art des E-Learning mit dem Namen "Distanzunterricht" bezeichnet – weil es jedoch in einer spezifischen Zeit entstanden ist, wird es auch als "Homeschooling" bezeichnet. Für den Online-Unterricht wurden

verschiedene Programme der elektronischen Kommunikation genutzt – wie z.B. MS-Teams, Zoom, Webex, Skype, Moodle und viele andere (Abb.32).

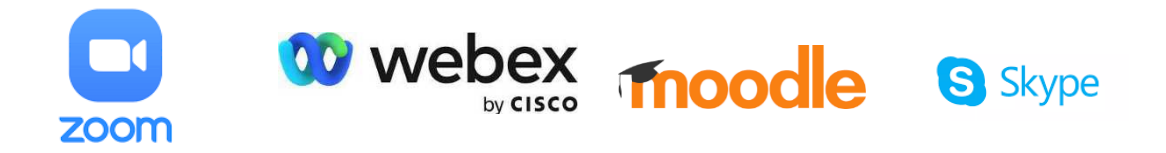

Abb. 32: Virtuelle Lehrräume – Programme für den Online-Unterricht Quelle: zoom.us; skype.com; moodle.com; webex.com

Alle diese Programme sind heute schon ein unzertrennbarer Teil des Unterrichts geworden und an vielen Schulen werden sie immer dann eingesetzt, wenn es die Situation erfordert. So wurden früher (ganz regelkonform) die Grippen-Ferien ausgerufen und der Unterricht für diese Zeit unterbrochen – so für kranke, wie auch gesunde Schüler. Nach den Ferien musste der Lehrer dann den verspäteten Lehrstoff in wenige Lehreinheiten konzentrieren – es blieb nur weniger Zeit zum Üben der neuen Sprachstrukturen. Das verursachte bei den Schülern auch gewisse Wissenslücken, wenn sie den Stoff nicht richtig verstanden haben – es war für sie demotivierend und stressig. Heute kann aber auch im Falle einer Grippepandemie der Unterricht einfach von zu Hause aus realisiert werden und muss nicht ausbleiben. Es können alle (die dazu fähig sind) am Unterricht elektronisch teilnehmen.

Der Übergang vom klassischen Unterricht in einem physischen Klassenraum zum E-Learning in virtueller Welt ist nicht problemlos. Bei diesem Übergang müssen insbesondere 3 wichtige Aspekte in Betracht gezogen werden.

- 1. **Richtigen virtuellen Lehrraum also LMS (Learning Management System) zu wählen**, durch welches der Unterricht läuft. Dabei müssen technische Möglichkeiten der Schulen und der Schüler in Betracht gezogen werden. In der Slowakei benutzen die Grund- und Mittelschulen das Programm Zoom und Edupage (Quelle: Zoom Statistics: URL 10). Die Universitäten – wie z.B. die Universität in Trnava oder die Katholische Universität in Ružomberok den Programm MS-Teams (Quelle: MS Microsoft Daten: URL11).
- 2. **Digitalen Inhalt vorbereiten** diese Aufgabe ist für den Lehrer zeitlich aufwendig und erfordert auch gute mediale Kompetenz. Der Fremdsprachlehrer hat aber eine leichtere

Aufgabe, denn im Fremdsprachunterricht wird digitalisierter Inhalt – also Videos, Hörgespräche, elektronischer Text oder online Aufgaben schon fast zwei Dekaden eingesetzt. Heute gibt es sogar Lehrbücher und Übungsbücher in digitaler Form – viele davon verfügen auch über einen (von dem Verlag selbst erstellten) Übungsportal. Wichtig ist jedoch auch, den digitalen Inhalt selbst zu erstellen – z.B. Präsentationen des Lehrstoffs in PowerPoint oder personalisierte Übungen (Übungsportale), die für den Bedarf der Schüler angepasst sind und alle Lehr- sowie Lernziele reflektieren.

3. **Die Lehrkraft für den Unterricht vorzubereiten** ist eine unumgängliche Bedingung des E-Learnings. Der plötzliche Übergang zum Online-Unterricht (in der Corona-Pandemiezeit) zeigte das mangelhafte Niveau der medialen Kompetenz bei manchen Pädagogen. MS Teams oder Zoom sind relativ junge Programme (im 2016 entstanden) und nur wenige Pädagogen (auch mit guter medialer Kompetenz) hatten schon in 2020 Erfahrung mit diesen Programmen gemacht. So war es wichtig Webinare zu veranstalten und alle Lehrer im Umgang und Funktionen dieser Programme zu unterrichten. Nur ein gut geschulter Lehrer kann das konkrete Programm didaktisch angemessen im Unterricht integrieren und alle seine Instrumente zum Vorteil des Unterrichtsprozesses voll ausnutzen.

In den folgenden Zeilen möchten den virtuellen Lehrraum MS Teams näher vorstellen und seine Funktionen demonstrieren:

**Microsoft Teams:** wurde am 4. November 2016 in New York ins Leben gerufen und ist eine der Applikationen des Microsoft Office-Paketes. Es ist als Computerprogramm für das Betriebssystem MS Windows und Mac Linux sowie als mobile App für mobile Betriebssysteme iOS a Android verfügbar (Quelle: URL 12). Für die Bildungsinstitutionen steht das Programm kostenlos zur Verfügung.

MS Teams ist für die Online-Kommunikation (und speziell Online-Unterricht) bestimmt und bietet verschiedene elektronische Instrumente an, die es ermöglichen ohne größere Probleme Video-Clips, Audiodateien, Präsentationen, interaktive Online-Übungen und andere elektronische Daten mit anderen Mitgliedern der Online-Kommunikation zu teilen (Abb. 33).

| $\langle \rangle$                                                                                         |                              | Q Hľadať                 |                             |                           | $ \sigma$ $\times$<br>$\mathbb{R}^n$   |
|----------------------------------------------------------------------------------------------------|------------------------------|--------------------------|-----------------------------|---------------------------|----------------------------------------|
| $\mathcal{Q}$                                                                                             | Tímy                         |                          |                             | $\overline{\overline{u}}$ | 83<br>& Pripojiť sa alebo vytvoriť tím |
| $\bigoplus_{\text{out}}$                                                                                  | Vaše tímy                    |                          |                             |                           |                                        |
| $\frac{125}{100}$                                                                                         | 1.11                         | $\sim$                   | $\sim$                      | 1111                      | $\cdots$                               |
| $6$                                                                                                    | ाज                           |                          | ప్ర                         |                           | ZN                                     |
| $\sqrt{\frac{1}{12}}$                                                                                     | VEGA 1/0262/21 - Umelá       |                          | Katedra nemeckého jazyka    |                           |                                        |
| $\mathcal{S}$                                                                                             | inteligencia v               | <b>KEGA-DRK</b>          | a literatúry - ZASADANIA    | Pšenáková KEGA 2021       | Zasadnutia katedry NJ                  |
|                                                                                                    |                              |                          |                             |                           |                                        |
| $\mathcal{L}$                                                                                             | 1.11                         | 111                      | 1.11                        | 1.11                      | $\sim$                                 |
| $\alpha\times\alpha$ :                                                                                    | EP                           | MT                       | KN                          | Ta                        | <b>Ds</b>                              |
| $\begin{array}{ c } \hline 0 \; 0 \\ \hline 0 \; 0 \\ \hline 0 \; 0 \; 0 \; 0 \; 0 \end{array}$ Aplicácio | Edičná komisia PdF TU v      | Moodle Teória literatúry |                             |                           |                                        |
|                                                                                                    | Trnave                       | (XSJB017)                | Komunikácia NJ 3            | Teória a prax prekladu    | Dynamika slovnej zásoby                |
|                                                                                                    |                              |                          |                             |                           |                                        |
|                                                                                                    | $\cdots$                     | $\cdots$                 | $\cdots$                    | $\cdots$                  | $\cdots$                               |
|                                                                                                    | ČI                           | Vn                       | N <sub>1</sub>              | Ta                        | Dn                                     |
| $\bigcircled{?}$ Remocrik                                                                                 | Čítanie literárnych textov 1 | Vyučovanie nemeckého     | Nemecká literatúra pre deti | Teória a prax vyučovania  | Dejiny nemeckej literatúry             |
|                                                                                                    |                              | jazyka v mladšom školsko | a mládež                    | nemeckého jazyka 1        |                                        |

Abb. 33: MS Teams - Liste und App-Logo

Quelle: https://www.microsoft.com

Der Lehrer kann in MS Teams sog. Teams (Klassen) erstellen, wo er seine Schüler als Mitglieder eingliedern kann. Alle zugeteilten Teilnehmer können dann den Unterricht durch Live-Übertagung verfolgen. Nur ein Ersteller der Klasse – also der Lehrer selbst – kann Veränderungen in der Klasse oder ihre Einstellungen vornehmen. Er kann hier Dateien, Videos, Fotos, Präsentationen oder Bücher veröffentlichen und an seine Schüler senden. Das Programm bietet ihm auch die Möglichkeit, mit seinen Schülern individuell oder kollektiv zu chatten oder zu telefonieren, ihnen Aufgaben zu senden sowie erarbeitete Aufgaben von den Schülern zu erhalten. Die wohl wichtigste Funktion ist jedoch die Live-Übertragung des Unterrichts mit einer Vielzahl der Schüler – ihre Zahl ist nicht begrenzt, nur der Lehrer kann die Begrenzung ansetzen (falls nötig).

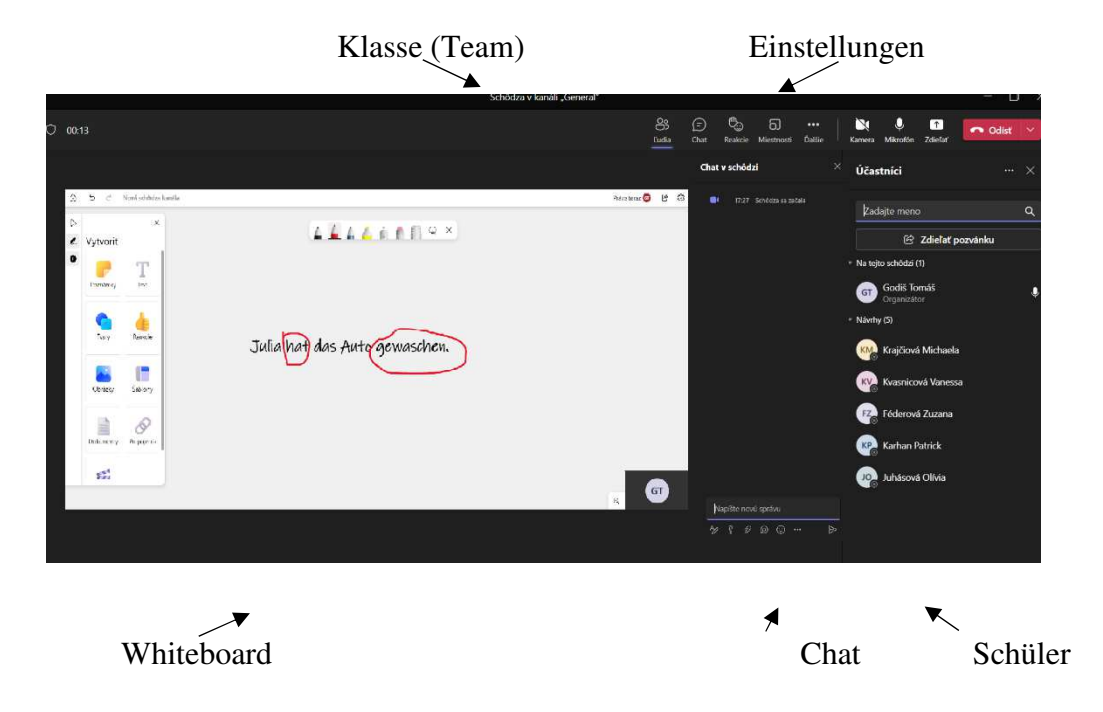

#### Abb. 34: MS Teams – Arbeitsfläche mit Whiteboard

Quelle: https://www.microsoft.com

Zu einer der wichtigen Funktionen gehört die der virtuellen Tafel "Whiteboard" (Abb. 34). Dieser virtuelle Ort ist im Prinzip eine interaktive Tafel, wo der Lehrer den neuen Lehrstoff demonstrieren und für alle zugänglich machen kann. Alle Teilnehmer können auf ihre Flache Informationen schreiben (oder auch malen). Neben den Mitgliedern, die in der Klasse (Team) als feste Mitglieder definiert werden, können auch andere Schüler für den Online-Unterricht (einmalig oder dauerhaft) eingeladen werden. Insbesondere bei den Unterrichtstunden, wo Gastvorträge präsentiert werden, ist diese Funktion von großer Bedeutung – es ist also nicht nötig einen neuen virtuellen Raum zu schaffen. Zu wichtiger Funktion zählt auch die Aufnahme des Unterrichts. Der Unterricht kann vom Ersteller der Klasse (Teams) aufgenommen werden. Diese Aufnahme steht dann den Mitgliedern zu Verfügung – sie können den Online-Unterricht jederzeit wieder ansehen und so den Lehrstoff noch einmal wiederholen.

Zu vorteilhaften Funktionen des Programms gehört auch die Funktion des Kalenders. Es ist möglich hier alle wichtigen Termine einzutragen – z.B. genaue Zeiten der Vorlesungen, Konsultationen oder Sitzungen. Es sind auch Instrumente verfügbar, die die ganze Lehrstoffagenda in Ordnung halten. So finden die Teilnehmer schnell alle Präsentationen, Chat-Einträge, die aufgenommenen Präsentationen oder wichtige Benachrichtigungen und Termine.

Neben den genannten Funktionen, gibt es weitere, die die Kommunikation erleichtern – so kann sich der Schüler während der Präsentation melden, falls es eine Frage stellen möchte, er kann einen Kommentar schreiben und eigene Dateien in das Programm einfügen. Es ist möglich einen Online-Test zu schreiben oder individuelle Räume für private Kommunikation mit dem Schüler (z.B. für eine Konsultation oder für eine Online-Prüfung) zu erstellen.

Wie demonstriert worden ist, bringen alle bisher präsentierten Programme Vorteile für den Unterricht. Doch ein einfaches Einsetzen der Programme im Unterrichtsprozess ohne didaktische Planung macht ihn nicht automatisch effektiver, ruft keine höhere Motivation der Schüler hervor und beschleunigt auch keinen Sprachprogress. Nur dann können Programme den Unterricht effektiver machen, wenn sie das Sprachniveau, die Interessen sowie Lehr- wie Lernbedürfnisse der Schüler reflektieren. Sie müssen auch den didaktischen und pädagogischen Zielen angepasst werden und zum Erreichen der Lehr- und Lernziele führen. So werden Programme auch wirkliche Bereicherung und Mehrwert für den Unterricht darstellen. An dieser Stelle muss jedoch bemerkt werden, dass der Einsatz der Programme im Unterricht auch mit

Nachteilen verbunden ist. Eine kurze Übersicht wichtiger Vorteile und Nachteile der Programme im Unterricht wird in den folgenden Zeilen demonstriert:

#### **Vorteile der Unterrichtsprogramme:**

- Programme bieten dem Lehrer einen individuellen Zugang zu den Bedürfnissen des Schülers – der Lehrprozess passt sich dem Schüler an. Der schwächere Schüler wird nicht mit Aufgaben überlastet und der bessere Schüler langweilt sich im Fremdsprachenunterricht. So wird das Lernpotenzial aller Schüler voll ausgenutzt.
- Dank dem Einsatz der elektronischen Mittel wird der Grad des autonomen Unterrichts gesteigert (verglichen mit Unterricht ohne den Einsatz der elektronischen Lehrmittel). Der Schüler wird in die Gestaltung des Unterrichtsprozesses einbezogen – er entscheidet, welche Aufgaben er erarbeiten möchte und welche er einfach überspringt, wie viel Zeit er für die Erarbeitung braucht und auch wann er lernen will (bei einigen Programmen bestimmt er auch die Reihenfolge der Aufgaben). So wird der Schüler nicht nur ein Konsument des Lernprozesses, sondern auch sein Mitgestalter und übernimmt ein Teil der Verantwortung für das eigene Sprachprogress.
- Vor allem komplexe Programme bieten personalisierte Übungen und Übungsmaterial an, der nach den Interessen und Bildungsbedürfnissen des Schülers erstellt werden – ihr Mehrwert liegt auch in der Personalisierung des Lehrinhalts.
- Es werden alle Sprachstrukturen sowie einige sprachliche Fertigkeiten geübt. Produktive Fertigkeiten werden jedoch vernachlässigt, weil Übungsformen, die diese Fertigkeiten üben, der vorhandene technische Apparat nur schwer zulässt (z.B. das Üben der Fertigkeit Sprechen erfordert ein spitzenmäßiges Mikrophon und Software).
- Tutorielle, komplexe und konstruktive Programme sind mit sofortiger Rückmeldung verbunden. Der elektronische Assistent informiert den Studenten sofort, wo er einen Fehler gemacht hat und erklärt ihm, warum er den Fehler begangen hat – z.B. in der Form von Grammatikarten (bei Lingvist). Der Schüler weiß genau, welche Strukturen ihm Probleme bereiten und sie noch einmal wiederholen muss – oder welche er schon genügend beherrscht und nicht mehr wiederholen muss. Die Rückmeldung ist in vielen Fällen mehrstufig – so bekommt man einen genauen Überblick über das eigene Sprachprogress (in gewisser Zeitspanne).
- Elektronischer Lehrassistent übernimmt instrumentelle Rolle des Lehrers, der sich so auf andere Aufgaben konzentrieren kann. Es muss aber bemerkt werden, dass ein Lehrassistent in keiner Weise die komplexen Aufgaben des Lehrers übernehmen kann – so kann nur ein

Fachdidaktiker Strategien zu Lehr- und Lernproblemen des Schülers entwickeln, wozu er die typischen Lernschwierigkeiten seiner Schüler gut kennen muss.

- Die Programme verfügen über eine wichtige diagnostische Funktion. Dem Lehrer zeigen sie nämlich, welche Lernschwierigkeiten im Unterrichtsprozess bei dem Schüler auftreten. Dank Statistiken (vor allem bei komplexen Programmen) kennt der Lehrer, wie oft eine Übung wiederholt wurde, welche Fehler gemacht wurden und auch den Lernprogress. Mithilfe dieser Informationen können Strategien entwickelt werden, die helfen, die Lernschwierigkeiten zu beheben.
- Der Lehrer kann die Motivation des Schülers erhöhen, indem er seine Interessen sowie Lehr- und Lernbedürfnisse reflektiert. Manche Online-Portale der Übungen ermöglichen den Schülern nicht nur das Thema, sondern auch die Form der Übungen zu wählen, was allein an sich schon ein motivierendes Element des Unterrichts darstellt.
- Programme fördern auch einen gesunden Wettbewerb zwischen den Schülern. Insbesondere komplexe Programme ermöglichen eine "Bestenliste" zu erstellen, wo aufgelistet wird, wer die Übungen, eine Lektion oder einen Kurs nicht nur richtig, sondern auch am schnellsten erarbeitet hat. Es werden jedoch nur maximal die ersten 4 besten Schüler angezeigt – um diese zu motivieren. Untere Plätze der Bestenliste werden nicht angezeigt, damit die schwächeren Schüler nicht demotiviert werden.
- Alle Programme (außer virtuellen Lehrräumen) bieten eine Vielzahl an authentischem Material an – die Hörtexte werden von Muttersprachlern aufgenommen, viele Texte kommen auch aus dem fremdsprachlichen Kontext und beschreiben reale Lebenssituationen im Land (oder Ländern), dessen Sprache der Schüler lernt.
- Dank elektronischen Lehrmitteln kann der reale fremdsprachliche Kontext in das physische oder virtuelle Klassenzimmer gebracht werden. Es werden verschiedene diverse Materialien (Texte, Zeitungsartikel, Videos, Clips …) mit landeskundlicher oder interkultureller Thematik verbreitet, die den Kulturkontakt aufbauen – der Schüler bekommt Informationen über kulturspezifische Denotate und kulturelle Unterschiede zwischen seinem Heimatland und dem Zielland.
- Es wird nicht nur die kommunikative Kompetenz, sondern auch die mediale Kompetenz des Lehrers sowie des Schülers aufgebaut. Der Lehrer muss die mediale und didaktische Kompetenz kombinieren, um bessere Erfolge bei dem Sprachprogress des Schülers zu erreichen. Der Pädagoge wird also dazu motiviert, seine Kompetenzen ständig zu erweitern und so fachdidaktische Fertigkeiten zu perfektionieren.
- Mit modernen Programmen können neue Methoden und Vorgehensweisen im Unterricht entwickelt und im Unterricht implementiert werden. Der Lehrer bekommt die Möglichkeit seine didaktische Kreativität in den Unterricht zu bringen und neue Vorgehensweisen zu erschaffen, die den Unterricht effektiver machen.
- Lehrprogramme ermöglichen dem Lehrer ein Portfolio an elektronischen Übungen und Arbeitsblätter zu erstellen, welche er mit seinen Kollegen, Schülern und anderen Interessierten teilen kann.
- Virtuelle Lehrräume ermöglichen auch in Situationen des Homeschoolings oder Distanzunterricht den Unterricht aus dem Klassenzimmer bequem in den virtuellen Raum zu verlegen. Genauso ist es möglich den Präsenzunterricht mit Distanzunterricht zu kombinieren und so auch solche Schüler an dem Unterricht teilnehmen zu lassen, die aktuell dazu nicht fähig sind. So wird unnötiger Abbruch des Unterrichts vermieden.
- Elektronische Kommunikation entwickelt eine neue Art der Sozialität nämlich elektronischen sozialen Kontakt. Anders als der traditionelle (physische) soziale Kontrakt ermöglicht die Kommunikation durch ein elektronisches Programm, sich mit Kommunikationspartnern auf der ganzen Welt zu verbinden und zusammen an verschiedenen Projekten zu arbeiten. Das wäre ohne elektronische Mittel einfach nicht möglich.

#### **Nachteile der Unterrichtsprogramme:**

- Hohe Beschaffungskosten stellen den größten Nachteil der Lehr- und Lernprogramme dar. Die Mehrheit der Programme verfügen zwar eine kostenlose Freeware-Version mit beschränkten Funktionen, jedoch muss für einen vollen Zugang ein Monatsabo oder Jahresabo bezahlt werden. Weil viele Schulen in der Slowakei unterfinanziert sind, ist es so leider nicht immer möglich, Lizenzen für diese Programme zu beschaffen. Mit dieser Aufgabe hilft aber die Europäische Union, die dank Projekten aus den "Sozialfonds" finanzielle Mittel auch für diesen Bildungsbereich bereitstellt. (z.B. Projekt "Renew Europe")
- Bis heute gibt es kein fachdidaktisches Handbuch, das sich mit der Implementation der Programme im Unterricht befassen würde. So muss der Lehrer nur auf seine didaktischen Erfahrungen und pädagogische Meisterschaft setzen, wenn er elektronische Mittel im Unterricht einsetzen möchte. Es gibt jedoch Online-Portale, die an das Lehrbuch angepasst sind – der Lehrer kann sie gleich ohne sie didaktisieren zu müssen anwenden. Zu solchen gehören z.B. die Portale von huber.de oder klett.de.
- Implementation der Programme im Unterricht erfordert eine ausgeprägte mediale und fachdidaktische Kompetenz des Lehrers. Weil es immer neue Programme für den Unterricht gibt, muss er sich ständig weiterbilden, was zeitaufwendig ist.
- Einige traditionelle Formen des Unterrichts sind schwer realisierbar so z.B. die Gruppenarbeit, die sich nur schwer organisieren lässt, weil die Programme meistens einen personalisierten Inhalt anbieten.
- E-Learning hemmt traditionellen sozialen Kontakt. Elektronisches Lernen baut keine klassischen Beziehungen zwischen den Kursteilnehmer auf.

Die oben zusammengefassten Vorteile und Nachteile der Bildungsprogramme zeigen, dass ihr Einsatz den Unterricht nur dann effektiver macht, wenn er mit gut durchdachtem didaktischem Konzept, Planung sowie angemessenen Methoden und Vorgehensweisen verbunden ist. Bildungsprogramme revolutionieren schon heute den Unterricht und ermöglichen ihn für den Schüler interessanter zu gestalten, zu effektivem Erreichen des Sprachprogresses zu führen und sind auch mit höherer Motivation, die Sprache zu lernen verbunden. Die Technologie entwickelt sich aber sehr schnell - fast auf Monatsbasis kommen neue (immer innovativere) Bildungsprogramme auf den Markt. Diese ermöglichen es komplexe und personalisierte Sprachkurse, die auf den Nutzer angepasst sind zu absolvieren – voll ohne den Einsatz des traditionellen Lehrers. Ein elektronischer Lehrassistent kann jedoch einen echten Lehrer nicht ersetzen, denn die Arbeit eines Pädagogen ist sehr komplex und beinhaltet viele Funktionen, die keine Maschine übernehmen kann. Nur ein Lehrer-Didaktiker kann auf die entstandene Lehr- und Lernprobleme des Schülers operativ reagieren und diese mit richtigen Maßnahmen beheben.

Die Bildungsprogramme können aber dem Lehrer bei seiner Lehrtätigkeit helfen. So kann er seinen Unterricht perfektionieren sowie ein breites Portfolio an Unterrichtsmaterialien erstellen und es mit seinen Schülern oder Kollegen teilen. Dank Bildungsprogrammen können die individuellen Bildungsbedürfnisse des Schülers besser reflektiert werden, was zum Erfolg auf dem Weg zur Gewinnung der kommunikativen Kompetenz führt – und das ist das wichtigste Ziel des Fremdsprachenunterrichts.

#### **Fazit**

Digitale Unterrichtsmedien stellen einen Mehrwert für den Fremdsprachenunterricht dar. Sie bringen Vorteile nicht nur für den Schüler, sondern auch für den Lehrer und helfen den traditionellen Unterricht zum modernen - computergestützten zu verändern. Doch der einfache Einsatz digitaler Medien im Unterricht bedeutet nicht automatisch seine Effektivierung oder Gestaltung motivierender Lehr- und Lernumgebung. Nur gut durchdachte didaktische Planung, Reflexion der Lehr- und Lernbedürfnisse sowie Interessen des Schülers und der Lehr- und Lernziele kann den computergestützten Unterrichtsprozess effektiver machen sowie zur erfolgreichen Erlangung der kommunikativen Kompetenz führen. Dieser Prozess legt zudem hohe Ansprüche an den Pädagogen hinsichtlich der medialen Kompetenz. Doch der Lehrer muss auch die Fertigkeit besitzen die mediale, didaktische und fremdsprachliche Kompetenz angemessen zu kombinieren. Das ist keine leichte Aufgabe und erfordert vom Pädagogen eine ständige Weiterbildung in diesem Fachbereich. Viele Institutionen wie z.B. NIVAM, Universitäten und Bildungsinstitute bieten den Lehrern verschiedene Schulungen und Kurse an, wo sie die erwähnten Kompetenzen und Fertigkeiten erlangen können.

Mit digitalen Unterrichtsmedien bekommt der Lehrer Instrumente in die Hand, die es ermöglichen, neue didaktischen Methoden und Vorgehensweisen zu entwickeln und im Unterricht zu integrieren, kreative Lernumgebung zu schaffen, die individuellen Bedürfnisse der Schüler besser als bislang zu reflektieren sowie ihre Motivation zu steigern. Zu einem Teil dieser Instrumente zählen auch die Sprachlehr- und -lernprogramme. Speziell für den Fremdsprachunterricht sind diese Programme von enormer Bedeutung, denn sie helfen dem Lehrer den Unterrichtsprozess nicht nur effektiver zu machen, sondern auch den fremdsprachlichen Kontext ins physische oder virtuelle Klassenzimmer zu bringen und authentische Lebenssituationen zu simulieren. Zudem sind die Programme eine unerschöpfliche Quelle an authentischem Material (Videos, Filme, Bilder, Texte, Lieder …) und ermöglichen dem Lehrer auch seine eigenen Aufgaben und Materialienportfolio zu erstellen. Auch in der Frage der interkulturellen Beziehungen spielen Programme eine wichtige Rolle, denn sie sind - als kommunikative Medien - wichtige Basis zwischenmenschlicher Kommunikation zwischen Teilnehmer aus den Ländern der ganzen Welt. Sie bringen die fremde Kultur auf den Bildschirm des Computers, Handys oder Tabletts.

Es gibt insgesamt 4 Typen der Sprachlehr- und Lernprogramme – tutorielle (Online-Übungsportale), komplexe (komplette Computer-Sprachkurse), konstruktive (Programme des richtigen sprachlichen Ausdrucks) und virtuelle Lehrräume (virtuelle Klassenzimmer für den Distanzunterricht). Alle genannten Programmtypen wurden in diesem Werk detailliert angegangen. Allgemein kann konstatiert werden, dass Programme dem Lehrer helfen, den Unterricht moderner und kreativer zu gestalten und den Schüler in die Unterrichtsplanung einzubeziehen. Die Programme ermöglichen nämlich, dass der Schüler nicht nur ein Konsument, sondern auch ein Mitproduzenten des Unterrichts

wird. Er selbst kann bestimmen, welche Sprachstrukturen er lernen möchte, wie lange, wann und auch in welcher Form. So machen die Programme den Unterricht autonomer, personalisierter und übertragen dem Schüler einen Teil der Verantwortung für seinen eigenen Sprachprogress.

Heute kämpfen die Schulen immer noch mit Problemen bei der Implementierung digitaler Unterrichtsmedien im Unterrichtsprozess. Es sind vor allen die Beschaffungskosten und mangelnde mediale Kompetenz der Pädagogen, die diesen Prozess erschweren. Die Europäische Union hilft mit Finanzierung von vielen Projekten zur Modernisierung der technischen Infrastruktur an den Schulen und bietet auch verschiedene Möglichkeiten zur Gewinnung der medialen Kompetenz. Digitale Unterrichtsmedien spielen heute (und in der Zukunft sowieso) eine wichtige Rolle bei der Gestaltung von modernem Unterricht. Daher ist es die Aufgabe aller Bildungsinstitutionen und Universitäten, die die künftigen Lehrer ausbilden, diese auch im Bereich der Neuen Medien, Programmen und allgemein digitaler Technologie gut vorzubereiten und auch den (schon aktiven) Lehrern Kurse anzubieten, die ihnen ermöglichen, ihre medialen Kompetenzen ständig neu zu erweitern.

Mit diesem Werk haben wir uns zum Ziel gesetzt, einige Programme näher zu beschreiben und dem Lehrer bei ihrer Implementierung im Unterricht zu helfen. Wir hoffen, dass uns dieses Ziel gelungen ist und hoffen, dass wir beim Leser Interesse an dieser Thematik erweckt haben.

## **Literaturverzeichnis:**

- ARNOLD, P., KILIAN, L. & Co. (2018). *Handbuch E-Learning.* Bielefeld: Bertelsmann Verlag. 2018. ISBN: 978-3-8252-4965-6
- BENDER, I. (2017). *Mediendidaktik Potenziale, Szenarien und Formate der digitalisierten Lehre*. [online]. abgerufen am: 12.11.2022. Abrufbar unter: https://www.unirostock.de/storages/uni-rostock/UniHome/Weiterbildung/KOSMOS/Mediendidaktik.pdf
- DOHNICHT, J. (2014). Medien im Unterricht. In: Bovet, G. Huwendiek, V. *Leitfaden Schulpraxis*. Berlin: Cornelsen Scriptor, 2014. ISBN: 978-3-589-16307-6
- DUDEN. (2017). Die deutsche Rechtschreibung. Berlin: Dudenverlag. 2017. ISBN: 978-3- 411-04017-9
- ERDMENGER, M. (1997). *Medien im Fremdsprachunterricht, Hardware, Software und Methodik*. Braunschweig: TU Braunschweig. [online]. abgerufen am: 12.10.2022. Abrufbar unter: https://publikationsserver.tu-braunschweig.de/receive/dbbs\_mods\_00001158
- ERPENBECK, J. SAUTER, W. & Co. (2015) *E-Learning und Blended Learning*. Berlin: Springer Gabler. 2015. ISBN: 978-3-658-10175-6
- JUHÁSOVÁ, J. (2017). Recepcia cudzojazyčného textu ako východisko pre osvojovanie si (druhého a ďalšieho) cudzieho jazyka. In: Veverková, D. Kolečáni Lenčová, I. & Co. *Aplikované jazyky v univerzitnom kontexte IV* . Zvolen: Technische Universität Zvolen. 2017, 101-110. ISBN 978-80-228-3002-7
- JUHÁSOVÁ, J. (2019). Praktická príprava učiteľov so zameraním na vyučovanie cudzích jazykov. In: Jana Juhásová (Hg.). *Vybrané perspektívy vyučovania humanitných predmetov*. Verbum. 88-117. 2019. ISBN: 978-80-561-0725-6
- LECKE, B. (2016). Medienpädagogik, Literaturdidaktik und Deutschunterricht. In: Kämpervon den Boogaart, M. *Deutsch Didaktik*. Berlin: Cornelsen Schulverlage. 2016. ISBN: 978- 3-589-16400-4
- POKRIVČÁKOVA, S. & Co. (2008). *Inovácie a trendy vo vyučovaní cudzích jazykov u žiakov mladšieho školského veku.* Nitra: Univerzita Konštantína Filozofa. 2008.
- PŠENÁKOVÁ, I. (2010). *Kapitoly z mediálnej výchovy*. Nitra: UKF Nitra. 2010. ISBN: 978- 80-8094-792-7
- PŠENÁKOVÁ, I. (2019). *Tvorba interaktívnych aplikácií*. Trnava: Universität in Trnava. 2019. ISBN: 978-80-568-0380-6
- ROCHE, J. (2008). *Fremdsprachenerwerb Fremdsprachendidaktik*. Tübingen: Narr-Francke Attempto Verlag. 2008 . ISBN: 978-3-8252-2691-6
- SUNNEN, P. (2006). *Lernprozesse am Computer. Theoretische und empirische Annaherungen*. Frankfurt a. M., Bern, New York: Peter Lang Verlag. 2006
- SURKAMP, C. & Co. (2017). *Lexikon Fremdsprachenunterricht, Ansätze-Methoden-Grundbegriffe.* 2. vydanie Stuttgart: J.B.Metzler Verlag. 2017.

## **Internetquellen (URL):**

**URL1:** https://www.reneweuropegroup.eu/?gclid=Cj0KCQjwk5ibBhDqARIsACzmgLRrbo mA0TwXJofKJtRYf2WT\_AmQB2YZykBYOliZMtVltxoPBBsDz4aAlpdEALw\_wcB (abgerufen am: 12.10.2022)

**URL 2:** https://www.minedu.sk/reformy-a-investicie/ (abgerufen am: 14.11.2022)

**URL 3:** https://www.europarl.europa.eu/factsheets/de/sheet/142/language-policy#\_ftnref1 (abgerufen am: 10.09.2022)

**URL 4:** https://sk-at.big-projects.eu/index.php/de/sk-at-partner-pp1 (abgerufen am: 05.10.2022)

**URL 5:** https://www.europarl.europa.eu/factsheets/sk/sheet/142/jazykova-politika (abgerufen am: 1.10.2022)

**URL 6:** https://europa.eu/europass/de/common-european-framework-reference-languageskills (abgerufen am: 11.08.2022)

**URL 7:** https://www.duden.de/rechtschreibung/Medium\_Vermittler\_Traeger (abgerufen am: 22.11.2022)

**URL 8:** https://www.lmz-bw.de/medienbildung/themen-von-f-bis-z/medienbildung-theoretisc he-grundlagen/grundlagen-der-medienbildung-und-mediendidaktik/grundbegriffe-dermediendidaktik/#footnote-9 (abgerufen am: 1.12.2022)

**URL9:** https://www.google.com/search?client=firefox-b-e&q=Michael+Kerres%2C+Annabel l+Preu%C3%9Fler%3A+Mediendidaktik.+In%3A+Dorothee+Meister%2C+Friederike+von+ Gross+und+Uwe+Sander+%28Hrsg.%29%3A+Enzyklop%C3%A4die+Erziehungswissensch aft+Online.+2012. (abgerufen am: 03.10.2022)

**URL 10:** https://zoom.us/ (abgerufen am: 03.07.2022)

**URL 11:** https://www.microsoft.com/sk-sk/microsoft-teams/download-app (abgerufen am: 01.07.2022)

**URL 12:** https://www.microsoft.com/sk-sk/microsoft-teams/education (abgerufen am: 18.11.2022)

**URL 13:** www.euro-fh.de (abgerufen am: 02.10.2022)

**URL 14:** www.fernuni-hagen.de (abgerufen am: 03.10.2022)

**URL 15:** www.fernuni-hagen.de (abgerufen am: 05.08.2022)